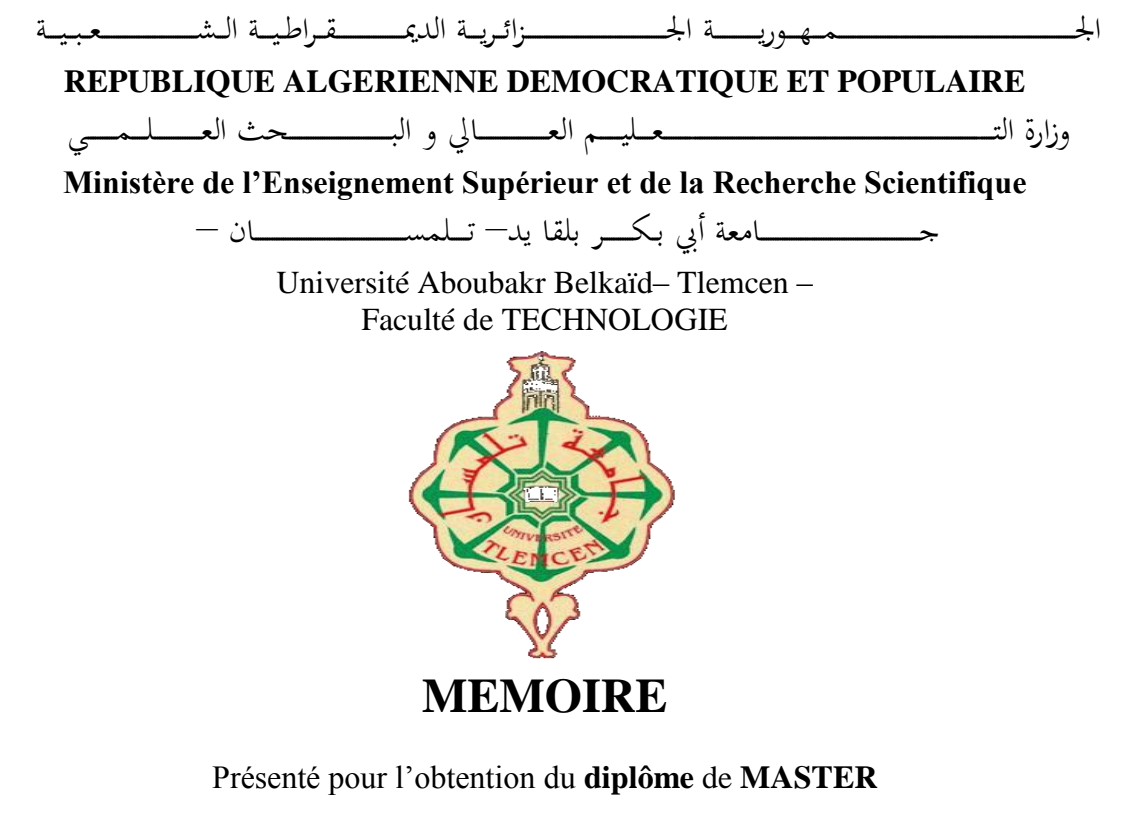

**En** : **G**énie **E**lectrique Et **E**lectronique

**Spécialité** : **R**éseaux **E**lectriques & **R**éseaux **E**lectriques **I**ntelligents

## **Par** : **MARIF Yacine et RAHAOUI Ahmed**

# **Etude et simulation d'un filtre actif de puissance parallèle avec sa commande pour une compensation sélective des harmoniques**

Soutenu publiquement, le **26/05/2016**, devant le jury composé de :

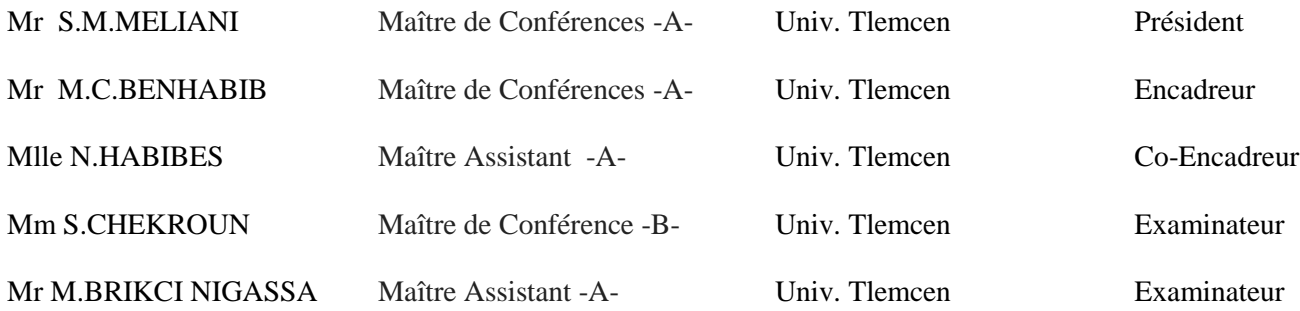

# *Dédicace :*

Je dédie modestement ce travail à:

- Mes parents Ikhlef et Maghniya qui méritent tous mes respect.
- Mes frères Abdelhakim et Miloud.
- Ma sœur Fatima Zohra.
- Mes Grands-parents, mes Oncles, mes Tantes, Cousines, Cousins et toute la famille Marif et Zitoune.
- la promotion de 2ème Année Master REREI et CDM / 2016 sans oublier Ayoub, Nerimane.
- Toutes mes amies Omar, Youcef, Yacine, Karim……

*Marif Yacine*

# *Dédicace :*

- Je dédie modestement ce travail à :
- $\blacktriangleright$  Mes parents.
- Mon frère Rahaoui Mohammed et sa femme.
- Ma sœur Rahaoui Fatima.
- Tous les gens qui m"ont encouragé.

*Rahaoui Ahmed*

#### *Remerciements*

Avant tout, nous remercions notre Dieu le tout puissant de nous avoir donné la force d'atteindre notre but et d'accomplir notre travail.

Nos remerciements les plus sincères s'adressent à nos encadreurs **Monsieur M.C BENHABIB** et **Melle Habibes** qui nous ont encadrées durant tout le long de ce travail, pour leurs disponibilités, leurs conseils, pour leurs patiences, leurs soutiens permanents et leurs encouragements qui nous ont permis de mener à bien ce mémoire.

Nos remerciements vont également à Mr. **S.M.MELIANI**, maître de conférences qui a bien voulu présider notre jury de mémoire.

Nos vifs remerciements vont aussi à nos examinateurs **Mr M.A BRIKCI NIGASSA** Maître assistant, **Mme S.CHEKROUN** Maître de conférences pour avoir accepté d'examiner notre travail.

Nous remercions tous les personnes qu'on n'a pas citées et qui ont participé à la réalisation de ce travail.

# *Sommaire :*

## **Introduction générale**

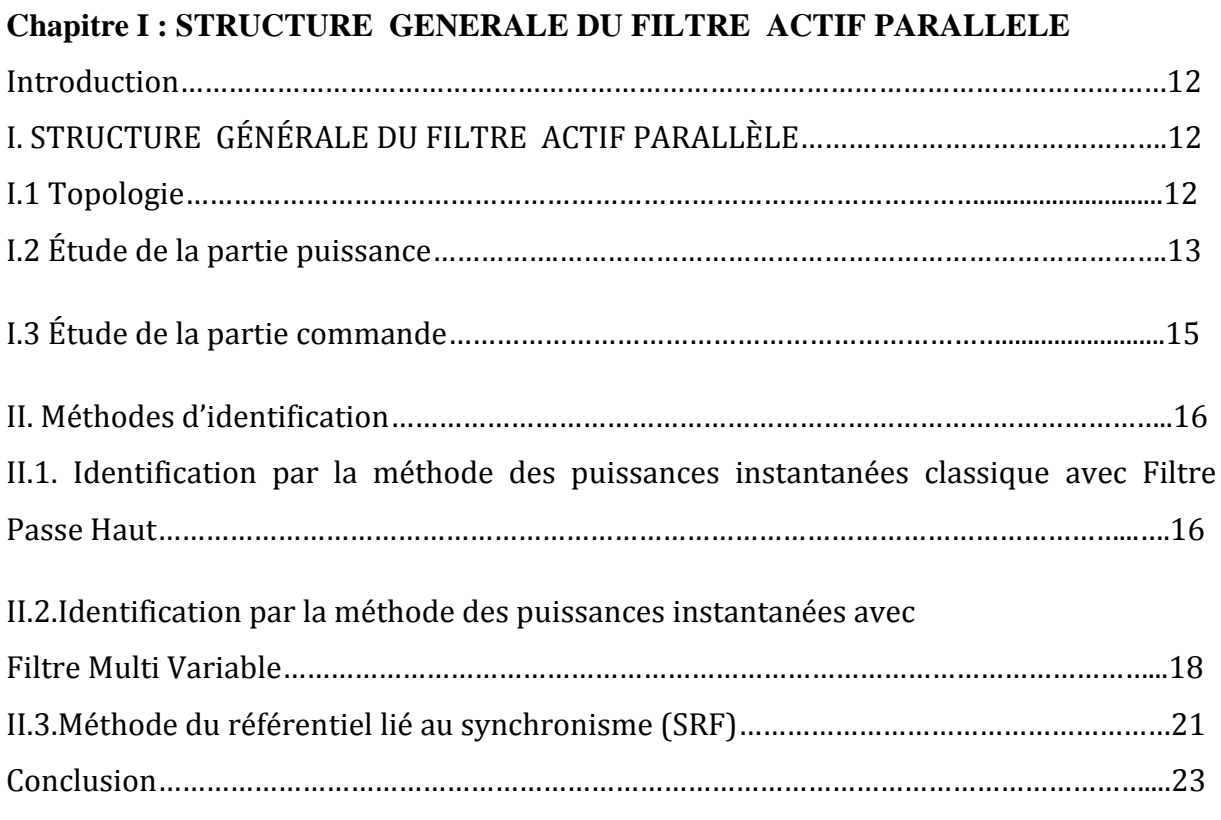

#### **Chapitre II :** *commande d'un filtre actif parallèle*

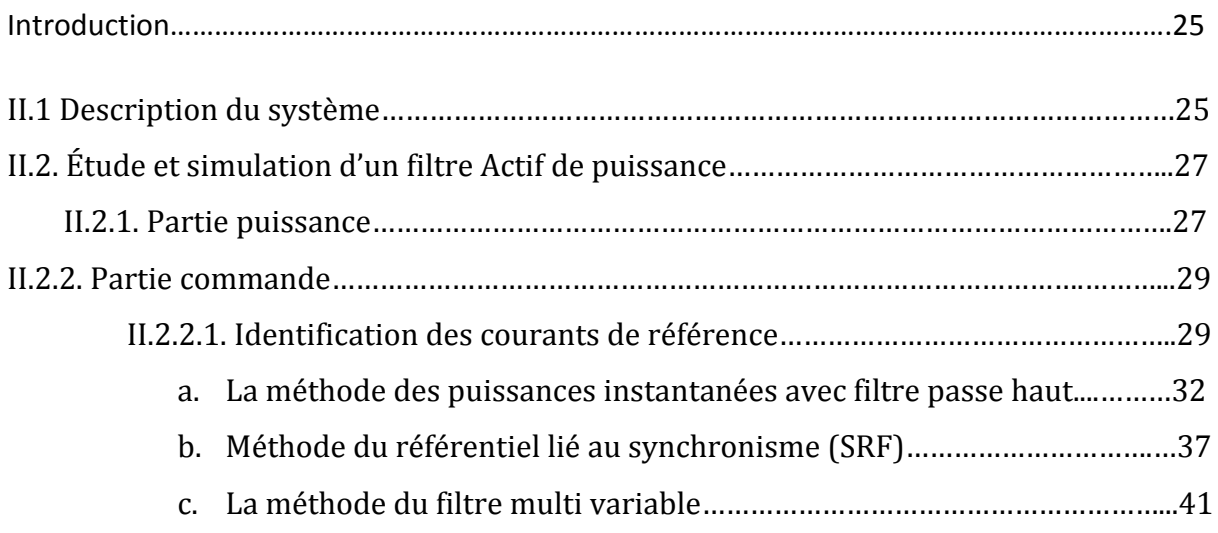

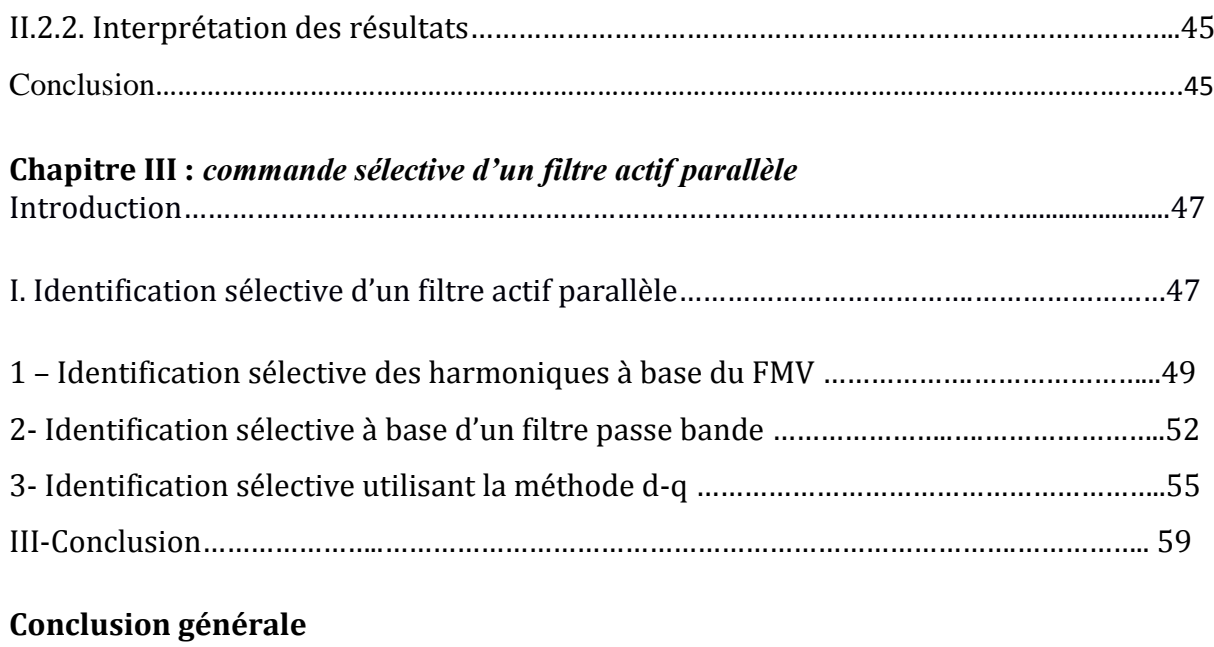

## **Bibliographie**

#### **Annexe**

## *Glossaire :*

FPB : filtre passe bas FPH : filtre passe haut FAS : Filtre Actif Série FAP : Filtre Actif Parallèle FMV : Filtre Multi Variables MLI : Modulation de Largeur d"Impulsion SRF : théorie du référentiel lié au synchronisme THD : Taux de Distorsion Harmonique FFT : Fast Fourier Transformer IGBT : Isolated Gate Bipolar Transformer CEI : Commission Electrotechnique Internationale  $i_s$ :Courant de la source  $V_s$ : Tension de la source  $i_c$ : Courant de la charge  $i_f$ : Courant injecté par le filtre  $i_f^*$ : Courant référence  $V_f$ : Tension imposée par l'onduleur K : constante du FMV V<sub>dc</sub>: Tension aux bornes du condensateur de l'onduleur  $C_{dc}$ : Condensateur de stockage  $R_s$ : Résistance de court-circuit de réseau  $L_s$ : Inductance de court-circuit de réseau  $R_c$ : Résistance de ligne  $L_c$ : Inductance de ligne  $R_d$ : Résistance de la charge  $L_d$ : Inductance de la charge  $R_f$ : Résistance de filtre de sortie  $L_f$ : Inductance de filtre de sortie  $X_{\alpha}, X_{\beta}$ : Valeur (tension ou courant) dans le repère ( $\alpha\beta$ ) p : Puissance instantanée active q : Puissance instantanée réactive  $\bar{p}$ ,  $\bar{q}$ : Puissance continue liée à la composante fondamentale active et réactive du courant  $\tilde{p}$ ,  $\tilde{q}$ : Puissance alternative liées à la somme des composantes harmonique du courant.  $I<sub>loss</sub>$ : Le courant de référence additionnel  $K_p$ ,  $\tau_i$ : Les termes du correcteur PI Coefficient d"amortissement  $\omega_c$ : Fréquence de la coupure  $f_c$ : Fréquence de la commutation

# *Introduction générale*

Ces dernières années, l'utilisation croissante des dispositifs d'électronique de puissance dans les systèmes électriques a entraîné de plus en plus des problèmes liés aux perturbations qui ont généré des distorsions harmoniques de courant et/ou de tension dans les réseaux électriques. Ce phénomène touche l'ensemble des secteurs industriels (utilisation de gradateurs, de redresseurs, de variateurs de vitesse,....), tertiaire (informatique ou éclairage des bureaux, commerce,…) et domestique (téléviseurs, appareils électroménagers grand public,…).

La distorsion harmonique de courant générée par les charges non linéaires connectées au réseau vont à leur tour générer des tensions harmoniques aux différents points de connexion du réseau.

Cette pollution harmonique a des effets nocifs sur les autres équipements électriques connectés en ces points. Parmi ces effets, on peut notamment citer la déformation de la tension du réseau au point de raccordement alors que le distributeur d'énergie est tenu de fournir une tension propre. Cette pollution peut également conduire à l'échauffement des câbles et des équipements électriques ou bien encore à l'arrêt soudain des machines tournantes, voire la destruction totale de quelques équipements.

Cependant, les nouvelles réglementations internationales imposent aux consommateurs des limites aux harmoniques engendrées par leurs systèmes, tant en courant qu'en tension. Ainsi, le filtrage des composantes harmoniques devient nécessaire et est au centre des préoccupations des distributeurs d'une part et des utilisateurs d'électricité

d'autre part. Parmi les normes qui propose des limitations nous avons les normes IEEE 519-1992,IEEE 1159-1995, CEI 61000-2-2 et CEI 61000-3-2.

Le respect de ces normes de qualité de l'énergie électrique impose, qu'une charge non linéaire connectée au réseau électrique doit avoir un THD inférieur à 5 %. Pour obtenir ce résultat deux types de solutions sont envisageables. La première consiste à utiliser des convertisseurs statiques peu ou moins polluants, tandis que la seconde consiste à réaliser un filtrage des composantes harmoniques.

La solution classique de filtrage qui est connue depuis longtemps consiste en l'utilisation de filtres passifs. Cette solution est la plus répandue et pratiquement la plus simple et la moins chère, mais elle présente deux inconvénients majeurs. Le premier est lié au phénomène de résonance avec le réseau qui est à l'origine de l'amplification de tout harmonique à fréquence voisine de celle du réseau. Le deuxième inconvénient est la dépendance des performances du filtre passif aux caractéristiques du réseau sur lequel il est connecté.

Grâce aux progrès remarquables réalisés au cours des dernières années dans le domaine des semi-conducteurs de puissance commandables à l'ouverture et à la fermeture et fonctionnant à des fréquences très élevés, ont permis de concevoir des dispositifs modernes de filtrage auto adaptables des harmoniques appelés filtres actifs de puissance. Le but de ces filtres est de générer soit des courants, soit des tensions harmoniques de manière à compenser les perturbations responsables de la dégradation des performances des équipements et installations électriques.

Les filtres actifs de puissance compensent en temps réel les différents types de perturbations qu'elles soient courants ou tensions. Cependant, il est à noter que le contrôle des filtres actifs de puissance est délicat.

Parmi les filtres actifs de puissance les plus utilisés, le filtre actif parallèle, connecté en parallèle avec le réseau où il devra injecter des courants harmoniques en opposition de phase par rapport au réseau, ces harmoniques s'additionnent aux courants de charges non linéaires afin de donner en côté source un courant sinusoïdal. Il existe plusieurs façon de compenser les harmoniques, soit en les éliminant tous ou en faisant une sélection des harmoniques afin de réduire la puissance du filtre actif. C'est cette dernière que nous allons étudier, à savoir un filtre actif de puissance parallèle a commandé sélective des harmoniques.

*Chapitre I*

*STRUCTURE GÉNÉRALE DU FILTRE ACTIF PARALLÈLE*

#### *Introduction*

Le filtrage actif de puissance parallèle (FAP) est une solution moderne et efficace permettant de compenser les courants harmoniques et l'énergie réactive lorsque le réseau électrique est équilibré ou déséquilibré et lorsqu'il est monophasé ou triphasé. Il s'insère entre le réseau et la charge non linéaire. Les performances d'un filtre actif parallèle dépendent en grande partie de la topologie utilisée, de la dynamique des algorithmes d'extraction et du contrôle des courants. Il est également appelé compensateur shunt, car il est connecté en parallèle au réseau électrique. Il est dimensionné uniquement par rapport à la puissance obtenu pour compenser les harmoniques absorbées par la charge polluante. Son indépendance totale par rapport à la source et à la charge lui confère des propriétés avantageuses : auto-adaptabilité, fiabilité et efficacité. L'identification et le filtrage des harmoniques peuvent utiliser différentes techniques. La plus utilisée consiste à identifier et à filtrer les harmoniques indésirables dans l'espace des puissances instantanées.

#### **I.1 Topologie**

Les filtres actifs de puissance parallèle sont des onduleurs, constitués de convertisseurs à base d'interrupteurs de puissance, associés à un dispositif de contrôle et de commande adapté. Ils peuvent être assimilés à des sources de courant ou de tension qui compensent directement les perturbations harmoniques en injectant sur le réseau des courants ou des tensions en opposition de phase par rapport aux perturbations mesurées. Cette technique nécessite une identification et/ou un filtrage des harmoniques à rejeter.

La structure générale du filtre actif parallèle se présente sous la forme de deux blocs : la partie puissance et la partie contrôle-commande. La partie puissance est constituée **[1]** :

- $\checkmark$  d'un onduleur de tension à base d'interrupteurs de puissance, commandables à l'amorçage et au blocage (IGBT, MOSFET, etc.) avec des diodes en antiparallèle ;
- $\checkmark$  d'un circuit de stockage d'énergie, souvent capacitif ;
- $\checkmark$  et d'un filtre de sortie.

Et la partie contrôle-commande qui est constituée:

- $\checkmark$  d'un bloc d'identification des courants perturbés ;
- D'un système qui peut contenir soit une simple transformation de Concordia ou une PLL ;
- ◆ D'un système de régulation de la tension continue appliquée aux éléments de stockage d'énergie ;
- Et d'un système de régulation du courant injecté sur le réseau à partir de l'onduleur de tension.

Ainsi nous pouvons représenter le schéma complet du filtre actif de puissance par la figure suivante :

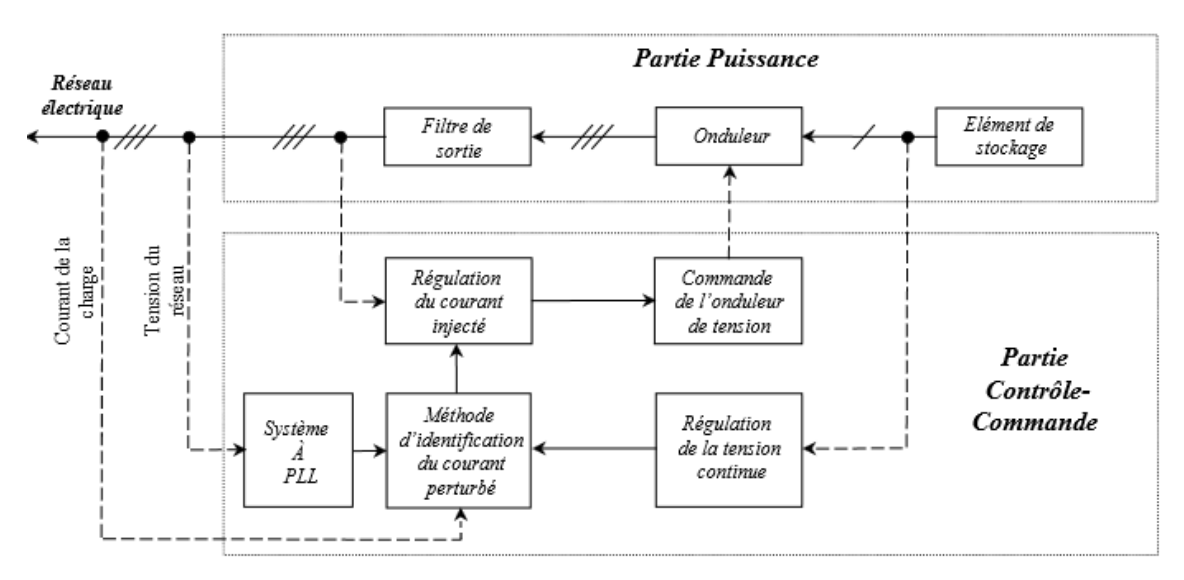

**Figure 1.1**. Structure générale du filtre actif parallèle

#### **I.2 Étude de la partie puissance**

Un onduleur est un convertisseur statique assurant la conversion continue-alternative à partir d'une source de tension continue, on peut obtenir à sa sortie une tension alternative.

La configuration la plus répandue est le filtre actif de puissance parallèle à trois bras. Cet onduleur est connecté au réseau électrique par un filtre dit de découplage. Son schéma de principe est illustré à la figure 1.2. **[02]**

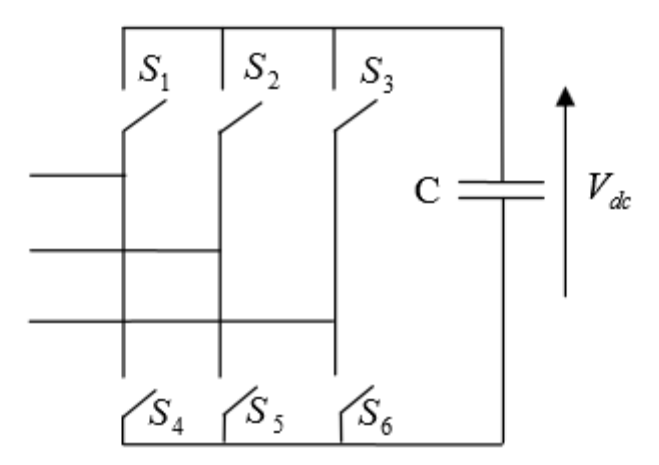

**Figure 1.2.** Onduleur triphasé à trois bras.

Il existe d'autres topologies, telle que les onduleurs qui sont constitués de quatre interrupteurs réversibles en courant « formant deux bras ». Le troisième bras est « remplacé » par deux condensateurs reliés à la troisième phase du réseau électrique. Chacune des deux capacités joue le rôle d'une source de tension continue. La tension à leurs bornes est égale à  $V_{dc}/2$ , et est également maintenue à une valeur positive quasi-constante. **[3]** et **[4]**

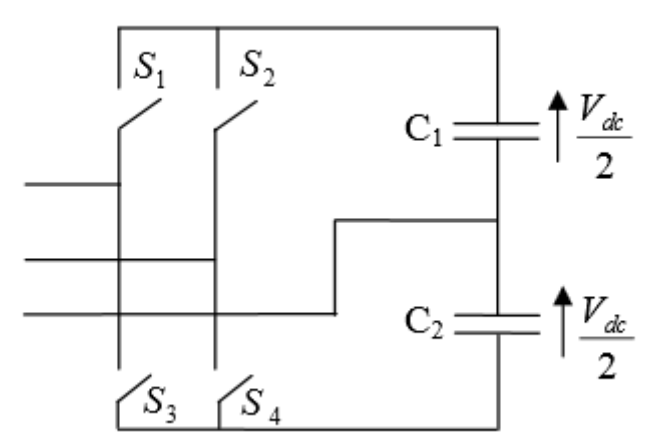

**Figure 1.3.** Onduleur triphasé à deux bras avec condensateur à point milieu.

Ce type d'onduleur est nommé Onduleur triphasé à deux bras avec condensateur à point milieu.

Ces deux topologies doivent impérativement avoir un système de stockage de l'énergie et la fourniture d'une tension continue  $V_{dc}$ dont le rôle est affecté au condensateur $C_{dc}$ . Le choix des paramètres du système de stockage n'est pas arbitraire car ils ont une influence sur la dynamique et la qualité de compensation du filtre actif parallèle. En effet, le choix de la tension  $V_{dc}$  se répercute en grande partie sur le choix des interrupteurs, et l'augmentation de  $V_{dc}$ améliore la dynamique du filtre actif de puissance [1]. Le choix de  $C_{dc}$  se fait de manière à ce que les ondulations de la tension  $V_{dc}$  causées par les courants engendrés par le filtre actif soient limitées, car plus ces ondulations sont importantes plus l'amplitude du courant du filtre est grande. Ainsi on peut estimer que seuls les premières harmoniques sont prisent en compte dans le choix des paramètres de stockage.

Un autre éléments important constituant les filtres actif de puissance parallèle sont les filtres de découplage qui permettent la connexion de l'onduleur de tension au réseau électrique et qui est très souvent considéré comme une source de courant qui génère des courants harmoniques à partir de la différence des tensions entre la sortie du pont onduleur et le réseau électrique. Ces filtres limitent la dynamique du courant mais réduit en même temps la propagation des composantes harmoniques dues aux commutations sur le réseau électrique. Nous avons utilisé pour notre étude un filtre de premier ordre entre l'onduleur et le réseau électrique qui se compose d'une inductance et de sa résistance interne.

#### **I**.3 **Étude de la partie commande**

La commande d'un filtre actif de puissance doit assurer plusieurs fonctions, à savoir:

- $\checkmark$  La génération des consignes pour l'onduleur qui, dans la plupart des structures de commande, nécessite une procédure d'extraction des harmoniques de la charge ;
- L'envoi des ordres de commande aux interrupteurs de l'onduleur de façon à asservir le courant du filtre actif de puissance parallèle à sa référence ;
- $\checkmark$  Et pour terminer, la régulation de la tension de l'onduleur coté continu.

Pour se faire, la commande comporte deux boucles de régulation **[11],** à savoir :

 $\checkmark$  La boucle interne qui permet le contrôle du courant alternatif en valeur instantanée. La boucle externe afin de réaliser la régulation de la tension continue  $V_{dc}$ . Cette étape est nécessaire afin de limiter la valeur de la tension $V_{dc}$ . En outre, réguler  $V_{dc}$ revient à régler la

puissance fournie par la charge. Si on veut un réglage linéaire, il faut réguler  $V_{dc}^2$  puisque la puissance moyenne côté continu s'exprime comme suit :

$$
P_{dc} = \frac{V_{dc}^2}{R_d} \tag{I.1}
$$

#### *II. Méthodes d'identification*

Dans la littérature, différentes méthodes d'identification des courants perturbés ont été développées **[12]**. Ces méthodes d'identification des composantes harmoniques se font en général, soit dans l'espace des courants, soit dans l'espace des puissances **[13].**

Une des méthodes d'identification les plus anciennes est l'utilisation de la transformée de Fourier rapide qui nécessite une grande puissance de calcul afin de réaliser toutes les transformations en temps réel. Cette méthode est bien adaptée aux charges où le contenu harmonique varie lentement, son avantage est qu'elle offre la possibilité de sélectionner les harmoniques individuellement et de ne choisir de compenser que les plus prépondérantes. Les deux autres méthodes d'identification en temps réel, les plus utilisées sont : la méthode de détection synchrone et la méthode des puissances instantanées **[14]**, elles sont fondées sur le principe de la séparation de l'harmonique fondamentale par filtrage.

### **II**.**1. Identification par la méthode des puissances instantanées classique avec Filtre Passe Haut :**

Cette méthode a été introduite par H. Akagi en 1983 **[26]** qui est une méthode temporelle. Elle est utilisée afin d'éviter les difficultés dues au nombre élevé de calcul lors de la mise en œuvre de méthodes fréquentielles telle que les transformées de Fourier rapide ou discrète. Cette méthode exploite la transformation de Concordia de tensions simples et courantes de ligne, afin de calculer les puissances réelles, imaginaires et homopolaires instantanées. Elle permet de transformer la composante fondamentale en une composante continue et les composantes harmoniques en composantes alternatives. Cette transformation est nécessaire si nous voulons éliminer facilement la composante continue. **[1] [15]**

Soient respectivement les tensions simples et les courants de ligne d'un système triphasé avec homopolaire, vs1(t), vs2(t), vs3(t) et ic1(t), ic2(t), ic3(t). La transformation de Concordia permet de ramener ce système triphasé des axes 1-2-3 aux axes α-β-0, comme le montre les deux relations suivantes :

$$
\begin{bmatrix}\nV_{\alpha} \\
V_{\beta} \\
V_{0}\n\end{bmatrix} = \sqrt{\frac{3}{2}} \begin{bmatrix}\n1 & \frac{-1}{2} & \frac{-1}{2} \\
0 & \frac{\sqrt{3}}{2} & \frac{-\sqrt{3}}{2} \\
\frac{1}{\sqrt{2}} & \frac{1}{\sqrt{2}} & \frac{1}{\sqrt{2}}\n\end{bmatrix}\n\begin{bmatrix}\nV_{S1} \\
V_{S2} \\
V_{S3}\n\end{bmatrix}
$$
\n(1.2)\n
$$
\begin{bmatrix}\nI_{\alpha} \\
I_{\beta} \\
I_{0}\n\end{bmatrix} = \sqrt{\frac{3}{2}} \begin{bmatrix}\n1 & \frac{-1}{2} & \frac{-1}{2} \\
0 & \frac{\sqrt{3}}{2} & \frac{-\sqrt{3}}{2} \\
\frac{1}{\sqrt{2}} & \frac{1}{\sqrt{2}} & \frac{1}{\sqrt{2}}\n\end{bmatrix}\n\begin{bmatrix}\nI_{C1} \\
I_{C2} \\
I_{C3}\n\end{bmatrix}
$$
\n(1.3)

Du fait que notre système ne comporte pas de composante homopolaire par conséquent nous obtenons l'équation suivante :

$$
\begin{bmatrix} V_{\alpha} \\ V_{\beta} \end{bmatrix} = \sqrt{\frac{3}{2}} \begin{bmatrix} 1 & \frac{-1}{2} & \frac{-1}{2} \\ 0 & \frac{\sqrt{3}}{2} & \frac{-\sqrt{3}}{2} \end{bmatrix} \begin{bmatrix} V_{s1} \\ V_{s2} \\ V_{s3} \end{bmatrix}
$$
 (I.4)

Dans le repaire de Concordia, la puissance réelle et la puissance imaginaire sont données par la matrice suivante:

$$
\begin{bmatrix} p \\ q \end{bmatrix} = \begin{bmatrix} V_{\alpha} & V_{\beta} \\ -V_{\beta} & V_{\alpha} \end{bmatrix} \begin{bmatrix} I_{\alpha} \\ I_{\beta} \end{bmatrix}
$$
 (I.5)

Avec :

 $\overline{P}$  et  $\overline{Q}$ représentent respectivement les composantes continues de la puissance réelle et imaginaire.

 $\tilde{P}$ et $\tilde{Q}$ : sont les composantes alternatives de la puissance réelle et imaginaire.

Afin de compenser les harmoniques de courant et l'énergie réactive nous utilisons un filtre passe haut afin d'éliminer la composante continue de la puissance active instantanée, nous obtenons alors l'expression suivante :

$$
\begin{bmatrix} \tilde{\mathbf{p}} \\ \tilde{\mathbf{q}} \end{bmatrix} = \begin{bmatrix} V_{\alpha} & V_{\beta} \\ -V_{\beta} & V_{\alpha} \end{bmatrix} \begin{bmatrix} \tilde{\mathbf{l}_{\alpha}} \\ \tilde{\mathbf{l}} \end{bmatrix}
$$
 (I.6)

En faisant la transformée inverse nous obtenons les composantes harmoniques du courant  $\tilde{\iota}_{\alpha\beta}$ :

$$
\begin{bmatrix} \tilde{I}_{\alpha} \\ \tilde{I}_{\beta} \end{bmatrix} = \begin{bmatrix} V_{\alpha} & V_{\beta} \\ -V_{\beta} & V_{\alpha} \end{bmatrix}^{-1} \begin{bmatrix} \tilde{p} \\ \tilde{q} \end{bmatrix}
$$
 (I.7)

Ce qui nous donne par la suite:

 $\sim$ 

$$
\begin{bmatrix} \tilde{I}_{\alpha} \\ \tilde{I}_{\beta} \end{bmatrix} = \frac{1}{v_{\alpha}^2 + v_{\beta}^2} \begin{bmatrix} V_{\alpha} & V_{\beta} \\ -V_{\beta} & V_{\alpha} \end{bmatrix} \begin{bmatrix} \tilde{p} \\ \tilde{q} \end{bmatrix}
$$
 (I.8)

D'après l'équation I.9 les courants de référence sont obtenus en utilisant la transformation inverse de Concordia:

$$
\begin{bmatrix} I_{f1}^{ref} \\ I_{f2}^{ref} \\ I_{f3}^{ref} \end{bmatrix} = \sqrt{\frac{3}{2}} \begin{bmatrix} \frac{1}{-1} & \frac{0}{\sqrt{3}} \\ \frac{1}{2} & \frac{1}{2} \\ \frac{-1}{2} & \frac{-\sqrt{3}}{2} \end{bmatrix} \begin{bmatrix} I_{fa}^{ref} \\ I_{f\beta}^{ref} \end{bmatrix}
$$
 (I.9)

La figure suivante illustre le circuit commande :

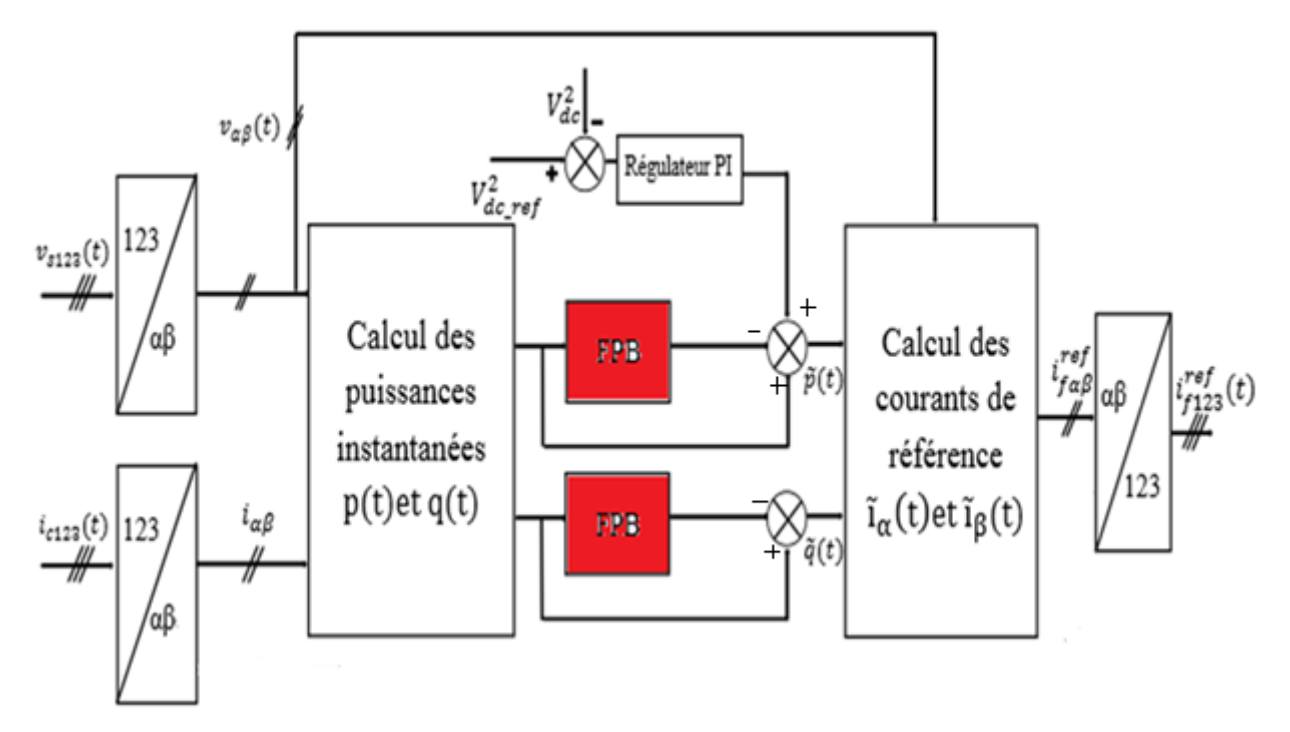

**Figure 1.4.** Identification par la méthode des puissances instantanées classique avec Filtre passe bas

#### **II.2.Identification par la méthode des puissances instantanées avec Filtre Multi Variable**

Cette méthode utilise le même principe de la méthode précédente, la différence majeure est que le filtre est appliqué directement sur les courants et les tensions dans les axes α-β. Ce filtre est représenté en figure I.5 et est nommé filtre d'extraction ou Filtre Multi Variable (FMV) qui a été développé par **[5].**

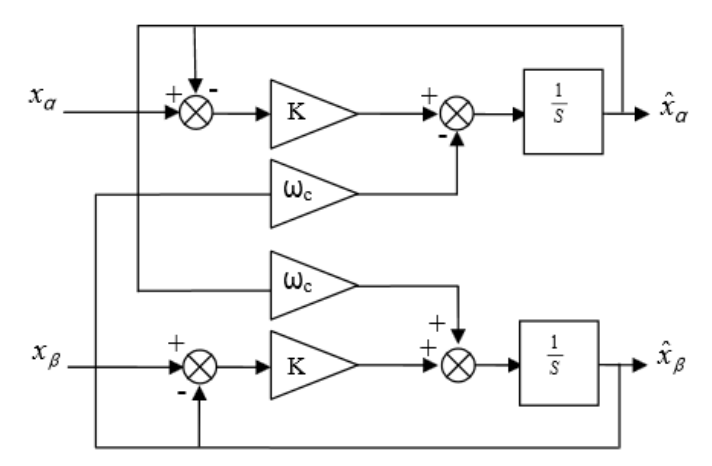

**Figure 1.5.** Principe du FMV

La figure 1.6 présente le schéma modifié de l'identification des courants de référence par la méthode des puissances instantanées en employant des FMV.

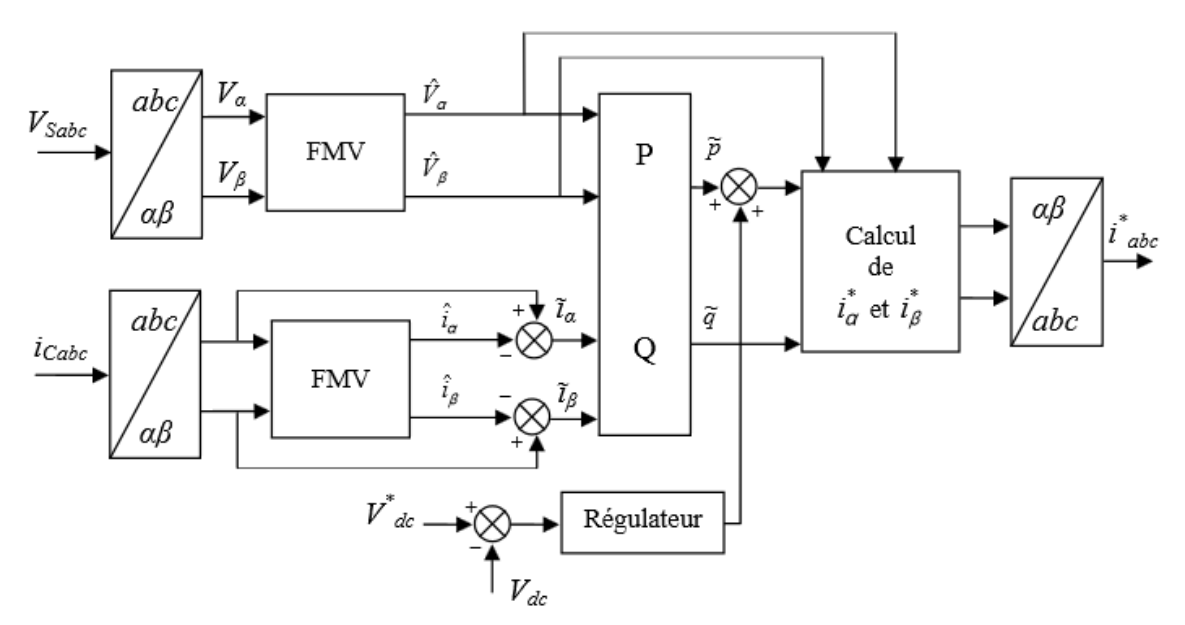

**Figure 1.6.** Détermination des courants de référence du filtre actif à l'aide du FMV (variante de la méthode des puissances instantanées).

Les étapes suivantes détaillent le calcul des références par cette variante. Dans le cas d'un système triphasé trois fils (donc sans composante homopolaire), caractérisé par ses tensions simples  $(V_{sa}, V_{sh}, V_{sc})$  et ses courants de ligne  $(i_{sa}, i_{sh}, i_{sc})$ , la transformation de Concordia permet de ramener ce système à un système diphasé de tensions et de courants [16] :

$$
\begin{bmatrix} V_{\alpha} \\ V_{\beta} \end{bmatrix} = \sqrt{\frac{3}{2}} \begin{bmatrix} 1 & \frac{-1}{2} & \frac{-1}{2} \\ 0 & \frac{\sqrt{3}}{2} & \frac{-\sqrt{3}}{2} \end{bmatrix} \begin{bmatrix} V_{s1} \\ V_{s2} \\ V_{s3} \end{bmatrix}
$$
 (I.10)

$$
\begin{bmatrix} I_{\alpha} \\ I_{\beta} \end{bmatrix} = \sqrt{\frac{3}{2}} \begin{bmatrix} 1 & \frac{-1}{2} & \frac{-1}{2} \\ 0 & \frac{\sqrt{3}}{2} & \frac{-\sqrt{3}}{2} \end{bmatrix} \begin{bmatrix} I_{c1} \\ I_{c2} \\ I_{c3} \end{bmatrix}
$$
 (I.11)

Nous pouvons ainsi définir les courants diphasés d'axes α et β comme la somme d'une composante fondamentale et d'une composante harmonique :

$$
i_{\alpha} = \bar{I}_{\alpha} + \tilde{I}_{\beta} \tag{I.12}
$$

$$
i_{\beta} = \bar{i}_{\alpha} + \tilde{i}_{\beta} \tag{I.13}
$$

Ainsi, le rôle du FMV est d'extraire les composantes fondamentales du courant de charge à la pulsation $ω_c$ , directement selon les axes α-β. Ensuite, les composantes harmoniques du courant selon les axes  $\alpha$ -β, notées ici $i_{\alpha}$ eti<sub>β</sub>, sont obtenues en soustrayant sur chaque axe, la sortie du FMV à son entrée.

En faisant de même pour la tension nous pouvons alors calculer les composantes alternatives des puissances réelle et imaginaire instantanées comme suite :

$$
\begin{bmatrix} \tilde{\mathbf{p}} \\ \tilde{\mathbf{q}} \end{bmatrix} = \begin{bmatrix} \tilde{\mathbf{V}} \alpha & \tilde{\mathbf{V}} \beta \\ -\tilde{\mathbf{V}} \beta & \tilde{\mathbf{V}} \alpha \end{bmatrix} \begin{bmatrix} \tilde{\mathbf{I}}_{\alpha} \\ \tilde{\mathbf{I}}_{\beta} \end{bmatrix}
$$
(I.14)

Avec :

 $\tilde{p}$  et $\tilde{q}$  étant les composantes alternatives de p et q

Les composantes harmoniques du courant sont alors définies par :

$$
\begin{bmatrix} \tilde{\mathbf{I}}_{\alpha} \\ \tilde{\mathbf{I}}_{\beta} \end{bmatrix} = \begin{bmatrix} \tilde{\mathbf{V}}_{\alpha} & \tilde{\mathbf{V}} \beta \\ -\tilde{\mathbf{V}} \beta & \tilde{\mathbf{V}} \alpha \end{bmatrix}^{-1} \begin{bmatrix} \tilde{\mathbf{p}} \\ \tilde{\mathbf{q}} \end{bmatrix} \tag{I.15}
$$

La transformation de Concordia inverse nous permet alors d'obtenir les références triphasées des courants harmoniques :

$$
\begin{bmatrix} I_{f1}^{ref} \\ I_{f2}^{ref} \\ I_{f3}^{ref} \end{bmatrix} = \sqrt{\frac{2}{3}} \begin{bmatrix} \frac{1}{2} & 0 \\ \frac{-1}{2} & \frac{\sqrt{3}}{2} \\ \frac{-1}{2} & \frac{-\sqrt{3}}{2} \end{bmatrix} \begin{bmatrix} I_{\alpha} \\ I_{\beta} \end{bmatrix}
$$

] **(I.16)**

#### **II**.**3.3.2.Méthode du référentiel lié au synchronisme (SRF)**

Cette méthode introduite par Bhattacharya **[16],** exploite également la transformation de Concordia mais appliquée uniquement aux courants de charge  $i_{c1}$ ,  $i_{c2}$  et  $i_{c3}$ . Une seconde transformation est alors opérée pour passer aux courants de ligne selon les axes d-q en utilisant une P.L.L. Ceci permet de transformer la composante fondamentale du courant en une composante continue et les composantes harmoniques du courant en des composantes alternatives. La composante continue du courant de charge peut alors être éliminée à l'aide d'un simple Filtre Passe Haut. L'avantage majeur de cette méthode, comparativement à la précédente, réside dans le fait que les éventuelles tensions harmoniques n'ont plus d'influence sur les courants identifiés.

Ainsi, soient les courants de charge d'un système triphasé sans composante homopolaire, notés ic1, ic2, ic3. La transformation de Concordia permet de ramener ce système triphasé équilibré à un système diphasé, comme illustré précédemment par la relation suivante :

$$
\begin{bmatrix} I_{\alpha} \\ I_{\beta} \end{bmatrix} = \sqrt{\frac{3}{2}} \begin{bmatrix} 1 & \frac{-1}{2} & \frac{-1}{2} \\ 0 & \frac{\sqrt{3}}{2} & \frac{-\sqrt{3}}{2} \end{bmatrix} \begin{bmatrix} I_{c1} \\ I_{c2} \\ I_{c3} \end{bmatrix}
$$
 (I.17)

En générant avec une P.L.L insensible aux perturbations, les signaux cos  $(\hat{\theta})$  et sin  $(\hat{\theta})$  liés à la tension (composante fondamentale) du réseau électrique, nous obtenons l'expression :

$$
\begin{bmatrix} i_d \\ i_q \end{bmatrix} = \begin{bmatrix} sin(\hat{\theta}) & -cos(\hat{\theta}) \\ cos(\hat{\theta}) & sin(\hat{\theta}) \end{bmatrix} \begin{bmatrix} i_\alpha \\ i_\beta \end{bmatrix}
$$
 (I.18)

Avec  $\hat{\theta}$  la position angulaire de la tension fondamentale du réseau, estimée par la PLL.

Ces composantes peuvent être exprimées comme la somme d'une composante continue et d'une composante alternative :

$$
i_d = \bar{i}_d + \tilde{i}_d
$$
\n
$$
i_q = \bar{i}_q + \tilde{i}_q
$$
\n(1.19)\n
$$
(1.20)
$$

Avec $\bar{\tau}_d$ et $\bar{\tau}_q$ les composantes continues et $\tilde{\tau}_d$  et $\tilde{\tau}_q$  les composantes alternatives de $i_d$ et $i_q$ .

Les courants dans les axes α-β auront pour expressions :

$$
\begin{bmatrix} i_{\alpha} \\ i_{\beta} \end{bmatrix} = \begin{bmatrix} sin(\hat{\theta}) & -cos(\hat{\theta}) \\ cos(\hat{\theta}) & sin(\hat{\theta}) \end{bmatrix}^{-1} \begin{bmatrix} i_{d} \\ i_{q} \end{bmatrix}
$$
(I.21)

$$
\begin{bmatrix} i_{\alpha} \\ i_{\beta} \end{bmatrix} = \begin{bmatrix} sin(\hat{\theta}) & cos(\hat{\theta}) \\ -cos(\hat{\theta}) & sin(\hat{\theta}) \end{bmatrix} \begin{bmatrix} i_{d} \\ i_{q} \end{bmatrix}
$$
(I.22)

Soit encore :

$$
\begin{bmatrix} i_{\alpha} \\ i_{\beta} \end{bmatrix} = \begin{bmatrix} sin(\hat{\theta}) & cos(\hat{\theta}) \\ -cos(\hat{\theta}) & sin(\hat{\theta}) \end{bmatrix} \begin{bmatrix} \bar{I}_{d} \\ \bar{I}_{q} \end{bmatrix} + \begin{bmatrix} sin(\hat{\theta}) & cos(\hat{\theta}) \\ -cos(\hat{\theta}) & sin(\hat{\theta}) \end{bmatrix} \begin{bmatrix} \tilde{I}_{d} \\ \tilde{I}_{q} \end{bmatrix}
$$
(I.23)

Les courants de référence sont alors donnés par l'expression suivante :

$$
\begin{bmatrix} I_{s1}^{ref} \\ I_{s2}^{ref} \\ I_{s3}^{ref} \end{bmatrix} = \sqrt{\frac{3}{2}} \begin{bmatrix} 1 & 0 \\ \frac{-1}{2} & \frac{\sqrt{3}}{2} \\ \frac{-1}{2} & \frac{-\sqrt{3}}{2} \end{bmatrix} \begin{bmatrix} i_{\alpha} \\ i_{\beta} \end{bmatrix}
$$
 (I.24)

La figure 1.14 illustre l'identification des courants de référence pour la compensation simultanée des courants harmoniques et de l'énergie réactive par la méthode dite SRF.

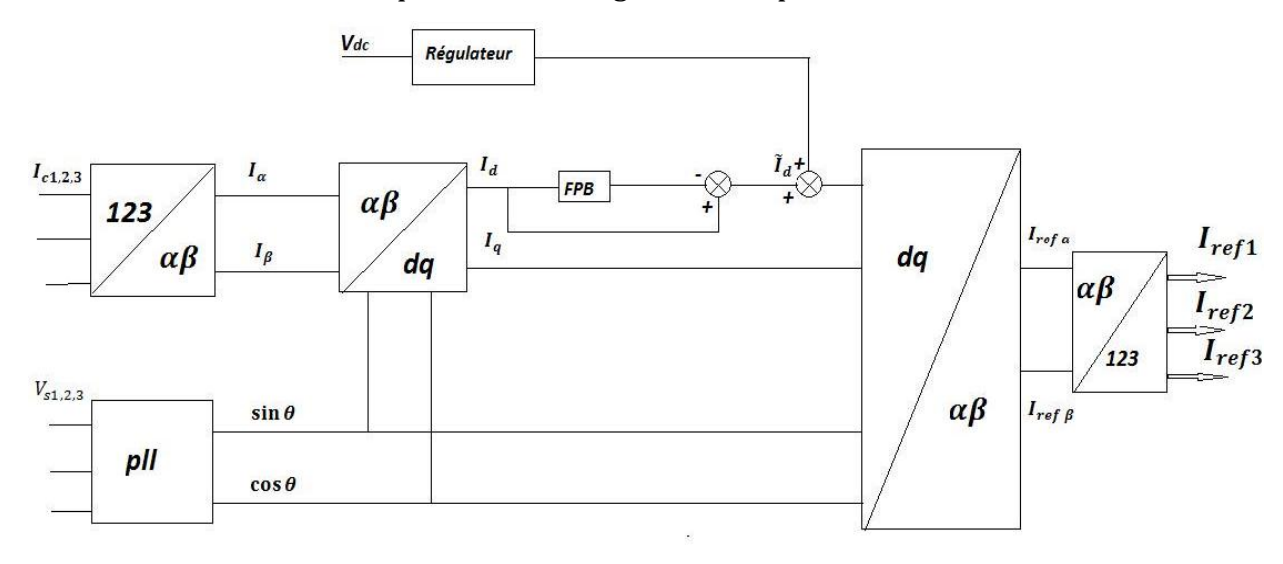

**Figure 1.7.** Génération des courants de référence par la méthode SRF.

#### *Conclusion :*

Nous avons présenté et défini, dans ce chapitre, la plupart des éléments constituant la structure du filtre actif parallèle. Cette structure a été partagée en deux parties à savoir la partie puissance et la partie commande. Le choix des éléments de la partie commande, tels que les méthodes d'identification des courants perturbés, ont été présenté.

# *Chapitre II*

# *Commande d'un filtre actif parallèle*

#### *Introduction*

La prolifération des perturbations électriques est due à un nombre croissant des charges non linéaires présentent dans les lignes électriques, tels que les équipements à base d'électronique de puissance, les ordinateurs personnels, les appareils à tubes fluorescents, etc. Le filtrage actif de puissance parallèle (FAP), dont il s'insère entre le réseau électrique et la charge non linéaire, est alors une solution moderne et efficace permettant de compenser ces courants harmoniques et l'énergie réactive. Cependant, les performances d'un filtre actif parallèle dépendent en grande partie de la topologie utilisée et de la dynamique des algorithmes d'extraction. Ainsi, dans ce chapitre nous allons présenter les commandes les plus efficaces pour contrôler ces courants harmoniques et l'énergie réactive, à savoir la méthode des puissances instantanées et la méthode du référentiel lié au synchronisme.

#### **II.1 Description du système**

En général, un réseau électrique simplifié avec filtre actif de puissance peut être représenté par un système utilisant une source de tension triphasée à trois fils, une charge non linéaire et un filtre actif parallèle à trois bras avec sa commande. La structure générale de ce système est représentée par la figure suivante :

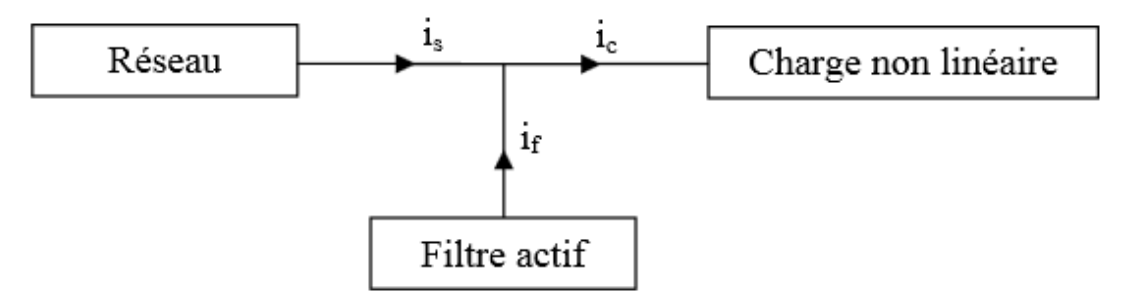

**Fig. 2.1.** Filtre actif parallèle.

La source de tension que nous allons utiliser est un système triphasée à trois fils dont les expressions des tensions simples équilibrées sans harmoniques sont données par:

$$
V_1(t) = \sqrt{2}V_{eff}sin(wt)
$$
 (II.1)

$$
V_2(t) = \sqrt{2}V_{eff}sin\left(wt - \frac{2\pi}{3}\right)
$$
 (II.2)

$$
V_3(t) = \sqrt{2}V_{eff}sin\left(wt + \frac{2\pi}{3}\right)
$$
 (II.3)

Concernant la charge non linéaire, nous avons utilisé un pont redresseur triphasé à diode « pont de Graetz » associé à une charge inductive, comme le montre la figure suivante :

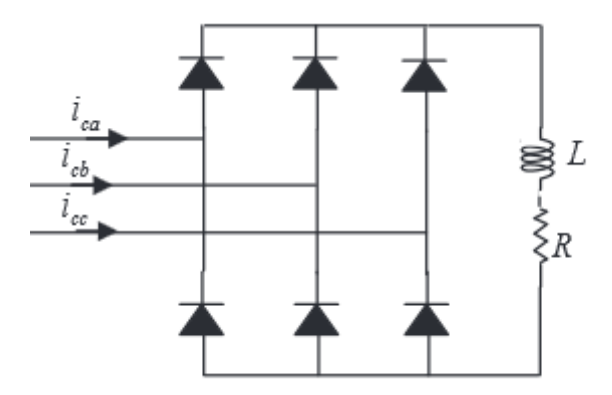

**Fig. 2.2.**Redresseur ayant une charge R-L

On sait qu'une charge non linéaire produit des harmoniques et les transmet sur le réseau. Ces harmoniques en courant et/ou en tension côté alternatif peuvent avoir des répercussions néfastes sur le réseau d'alimentation, pour cela il est intéressant de savoir qu'elle type d'harmonique est produit par une charge non linéaire. L'expression générale du courant peut être donnée par les expressions suivantes :

$$
I_c = I_{cf} + I_{ch}.
$$
\n
$$
I_{c1} = \sqrt{2}I \left( \sin(wt - \alpha) - \frac{1}{5}\sin(5wt - \alpha) - \frac{1}{7}\sin(7wt - \alpha) + \frac{1}{11}\sin(11wt - \alpha) + \frac{1}{11}\sin(12wt - \alpha) \right)
$$
\n(II.4)

$$
\frac{1}{13}\sin(13wt - \alpha) \dots)
$$
\n
$$
I_{c2} = \sqrt{2}I(\sin\left(wt - \alpha - \frac{2\pi}{3}\right) - \frac{1}{5}\sin\left(5wt - \alpha - \frac{2\pi}{3}\right) - \frac{1}{7}\sin\left(7wt - \alpha - \frac{2\pi}{3}\right) + \frac{1}{11}\sin\left(11wt - \alpha - \frac{2\pi}{3}\right) + \frac{1}{13}\sin\left(13wt - \alpha - \frac{2\pi}{3}\right) \dots
$$
\n(II.6)

$$
I_{c3} = \sqrt{2} I(\sin\left(wt - \alpha + \frac{2\pi}{3}\right) - \frac{1}{5}\sin\left(5wt - \alpha + \frac{2\pi}{3}\right) - \frac{1}{7}\sin\left(7wt - \alpha + \frac{2\pi}{3}\right) + \frac{1}{11}\sin\left(11wt - \alpha + \frac{2\pi}{3}\right) + \frac{1}{13}\sin\left(13wt - \alpha + \frac{2\pi}{3}\right) \dots)
$$
 (II.7)

Le filtre actif de puissance utilisé dans notre cas est connecté en parallèle avec le réseau électrique, il se compose essentiellement de deux parties, à savoir, la partie puissance qui est constituée d'un onduleur de tension; d'un circuit de stockage d'énergie, souvent capacitif et d'un filtre à la sortie de l'onduleur et la partie commande qui est constituée de l'algorithme de détection de courant de référence et de la commande de l'onduleur.

#### **II.2. Étude et simulation d'un filtre Actif de puissance**

#### **II.2.1. Partie puissance**

L'onduleur de tension, contrairement à celui de courant est caractérisé par son élément d'alimentation en énergie qui est un condensateur (Figure 2.3). La tension aux bornes de ce condensateur doit être maintenue constante **[18].**

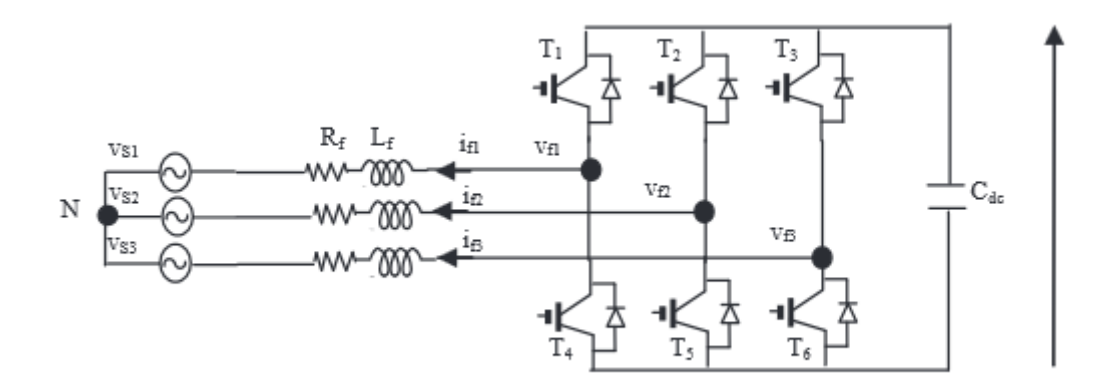

**Fig. 2.3.**Onduleur de tension deux niveaux

Les interrupteurs sont unidirectionnels en tension et doivent être réversibles en courant. Pour y parvenir, les éléments semi-conducteurs composant l'onduleur son associés en parallèle avec des diodes et sont commandés à la fermeture et à l'ouverture **[19]**. Le fonctionnement de l'onduleur se déroule de manière à ce que les semiconducteurs d'un même bras ne sont jamais fermés simultanément, au risque de courtcircuiter le condensateur **[19]**. L'ouverture et la fermeture des interrupteurs de l'onduleur de la Figure 2.3 dépendent de l'état des signaux de commande (S1, S2, S3) comme il est défini par les expressions suivantes **[20]**:

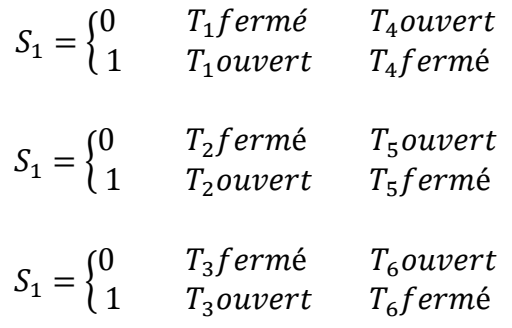

Les tensions de ligne, imposées par l'onduleur, sont alors définies par :

$$
\begin{bmatrix} v_{f1} - v_{f2} \\ v_{f2} - v_{f3} \\ v_{f3} - v_{f1} \end{bmatrix} = \begin{bmatrix} S_1 - S_2 \\ S_2 - S_3 \\ S_3 - S_1 \end{bmatrix} \frac{v_{dc}}{2}
$$

De plus, les tensions de sortie de l'onduleur, posés par $v_{fx}$ ; avec (x = {1, 2, 3}), sont référencées par rapport au neutre du réseau et vérifient l'équation suivante :

$$
v_{fx} = v_{sx} + L_f \frac{di_{fx}}{dt} + R_f i_{fx}
$$
\n(II.8)

Nous obtenons :

$$
\begin{bmatrix} v_{f1} \\ v_{f2} \\ v_{f3} \end{bmatrix} = \begin{bmatrix} 2S_1 & -S_2 & -S_3 \\ -S_1 & 2S_2 & -S_3 \\ -S_1 & -S_2 & 2S_3 \end{bmatrix} \frac{v_{dc}}{3}
$$

Puisque les grandeurs  $S_1$ ,  $S_2$ et  $S_3$ peuvent prendre chacune deux valeurs (0 ou 1), il en résulte huit commandes possibles, présentées dans le tableau 2.1.

| <b>État</b>    | $\mathcal{S}_1$ | $\mathcal{S}_2$ | $\mathcal{S}_3$ | $v_{f1}$        | $v_{f2}$      | $\nu_{f3}$      |
|----------------|-----------------|-----------------|-----------------|-----------------|---------------|-----------------|
| 0              | 0               | 0               | 0               | 0               | 0             | 0               |
|                |                 | 0               | 0               | $2v_{d}$ $3$    | $-v_{dc}/3$   | $-v_{d}$ $3$    |
| $\overline{2}$ | 0               |                 | 0               | $-v_{dc}/3$     | $2v_{dc}/3$   | $-v_{dc}/3$     |
| 3              |                 |                 | 0               | $v_{dc}/3$      | $v_{dc}/3$    | $-2v_{dc}/3$    |
| 4              | 0               | 0               |                 | $-v_{dc}/3$     | $-v_{dc}/3$   | $2v_{dc}/3$     |
| 5              |                 | 0               |                 | $v_{d\sigma}/3$ | $-2v_{d}3$    | $v_{d\sigma}/3$ |
| 6              | 0               |                 |                 | $-2v_{d0}/3$    | $v_{d\phi}/3$ | $v_{d\sigma}/3$ |
|                |                 |                 |                 | 0               | 0             | 0               |

**Tableau 2.1:** Tensions générées par l'onduleur de tension.

Le filtre de sortie de l'onduleur a pour rôle d'assurer la liaison entre le réseau et l'onduleur de tension. Le dimensionnement de ce filtre doit tenir compte des deux points important suivants:

- $\checkmark$  II doit fournir une atténuation suffisante des rebondissements causés par la commutation des semi-conducteurs de l'onduleur du filtre actif de puissance,
- $\checkmark$  et il doit préserver les performances du filtre actif.

Un filtre de sortie du premier ordre est le plus souvent utilisé dans la littérature, il est composé d'une inductance  $L_f$  et de sa résistance interne  $R_f$ . Une valeur relativement faible de  $L_f$  permet d'obtenir une bonne dynamique du filtre actif de puissance  $\text{[19][21]}$ .

#### **II.2.2. Partie commande**

#### **II.2.2.1. Identification des courants de référence**

La charge polluante absorbe un courant constitué d'une composante fondamentale et de composantes harmoniques. Le but du filtrage par un filtre actif de puissance et la génération de courants harmoniques de même amplitude mais en opposition de phase avec ceux absorbés par la charge. Ainsi, le courant absorbé au réseau devient sinusoïdal. Il est donc nécessaire d'identifier avec précision ces courants harmoniques.

Nous commençons par une représentation simplifiée du réseau électrique complet à savoir la source – charge non linéaire comme le montre la figure **2.4.**

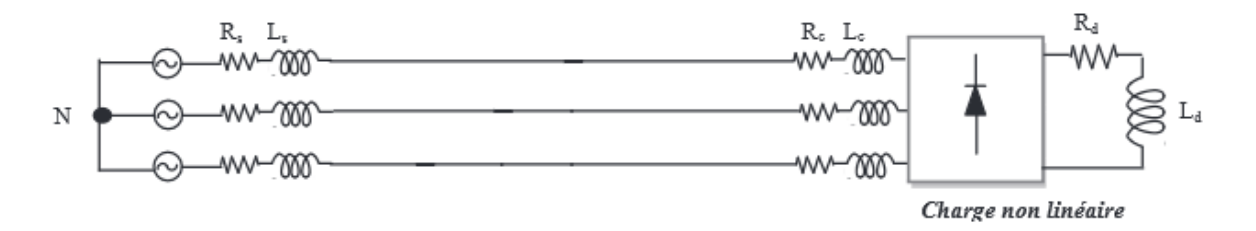

**Figure 2.4**: Structure simplifié du réseau électrique

| $V_{seff}[V]$ | $r_s[\Omega]$ | $l_s[H]$ | $r_c[\Omega]$ | $l_c[H]$                                                                   | $r_d[\Omega]$ | $l_d[H]$                    |
|---------------|---------------|----------|---------------|----------------------------------------------------------------------------|---------------|-----------------------------|
|               |               |          |               |                                                                            |               |                             |
| 240           |               |          |               | $1,6.10^{-3}$ 45.10 <sup>-6</sup> 2,7.10 <sup>-3</sup> 23.10 <sup>-6</sup> |               | $0,79$ 2,6.10 <sup>-6</sup> |

Dans ce système que nous considérons équilibré, les paramètres ont pour valeurs :

**Tableau 2.2** : Paramètres de simulation du réseau électrique simplifié

Avec ces paramètres et par simulation nous obtenons les tensions coté source des signaux équilibrés sinusoïdaux comme le montre la figure **2.5** et le courant absorbé par une charge non linéaire de type pont redresseur ainsi que son spectre harmonique représentés respectivement par les figures 2.6 et 2.7:

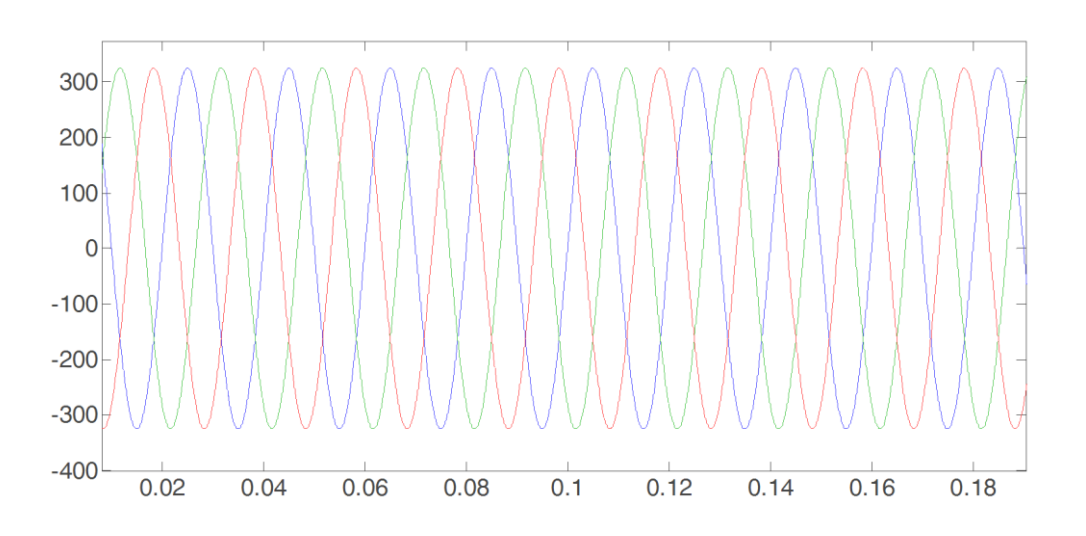

**Fig.2.5.** Tensions triphasés coté source

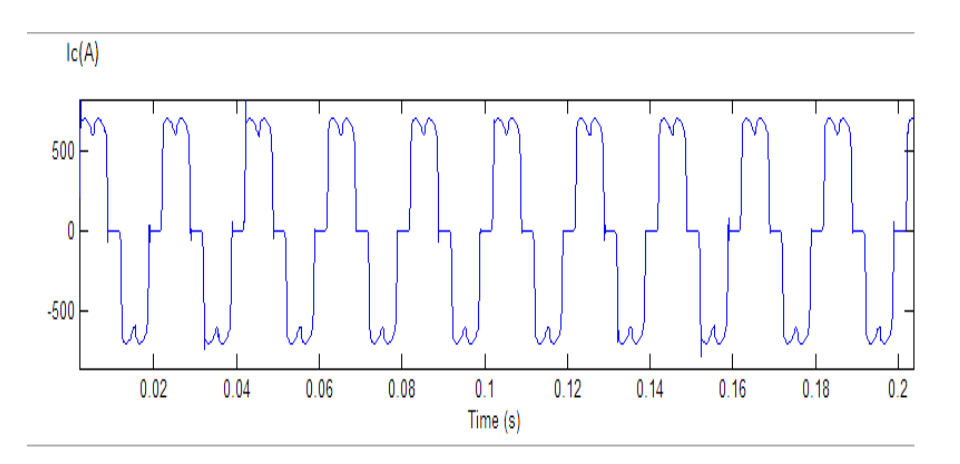

**Fig. 2.6.** Courant de charge de la phase 1.

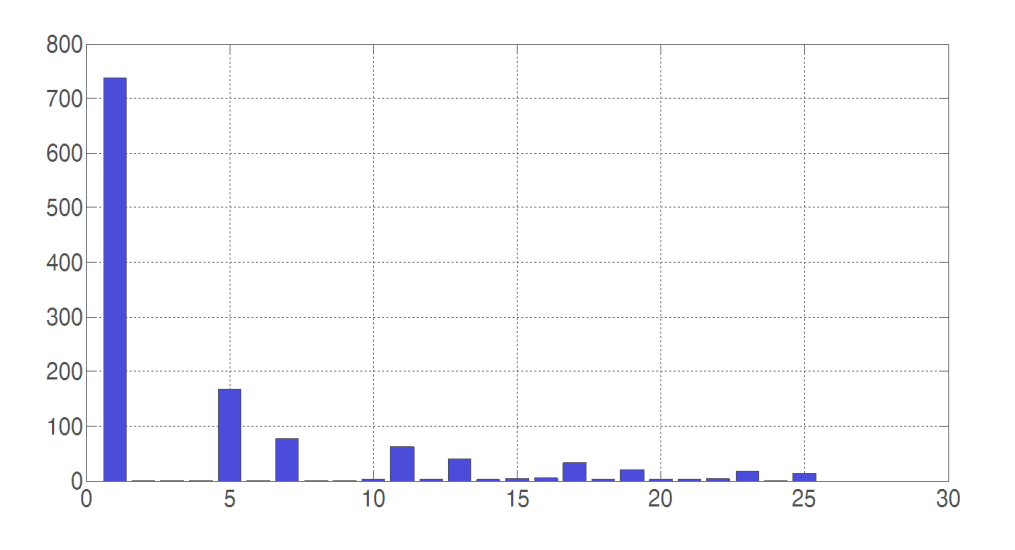

**Fig. 2.7.** Spectre des harmoniques de charge

Le THD du courant de charge a pour valeur 26,5 %. Le but du filtrage actif de puissance est de ramener ce THD à une valeur inférieure à 5 %, comme l'impose la norme CEI. Afin d'aboutir à ce but nous avons introduit dans le réseau électrique un filtre actif parallèle de puissance, les résultats de simulation du système simplifié sont présentés par la figure suivante:

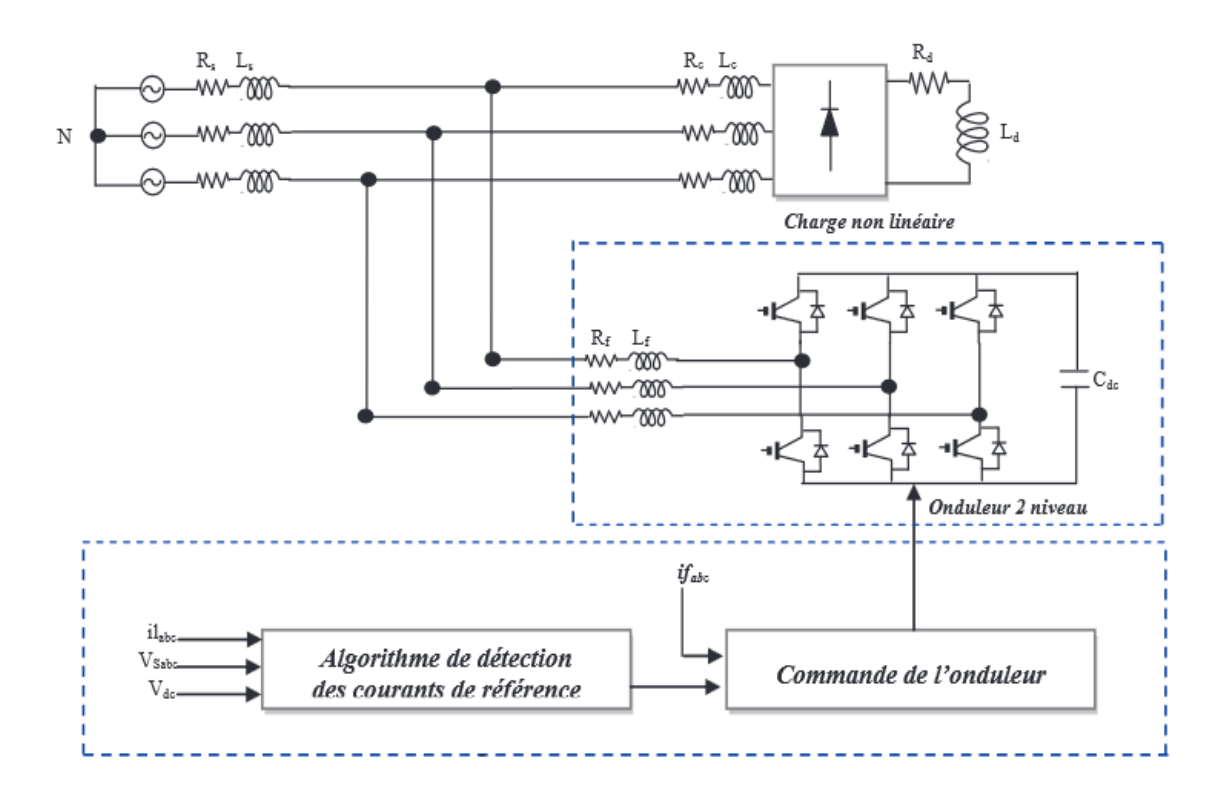

**Figure. 2. 8.** Structure simplifié du réseau électrique avec filtre actif de puissance

Dans ce système que nous considérons équilibré, les paramètres avec filtre actif de puissance ont alors pour valeurs :

| $V_{seff}[V]$ | $r_s[\Omega]$ | $l_s[H]$     | $r_c[\Omega]$ | $l_c[H]$     | $r_d[\Omega]$ | $l_d[H]$      | $r_f[\Omega]$ | $l_f[H]$      | $C_{dc}$ [F] |
|---------------|---------------|--------------|---------------|--------------|---------------|---------------|---------------|---------------|--------------|
|               |               |              |               |              |               |               |               |               |              |
| 240           | $1,6.10^{-3}$ | $45.10^{-6}$ | $2,7.10^{-3}$ | $23.10^{-6}$ | 0,79          | $2,6.10^{-6}$ | $10.10^{-6}$  | $0,1.10^{-3}$ | $80.10^{-4}$ |
|               |               |              |               |              |               |               |               |               |              |

**Tableau 2.3 :** Paramètres de simulation incluant le filtre actif de puissance

Afin d'éliminer efficacement les harmoniques de courant plusieurs algorithmes d'identification ont été développés. Parmi ces algorithmes nous avons opté :

#### **a. La méthode des puissances instantanées avec filtre passe bas :**

La figure **2.9** montre la commande d'un filtre actif de puissance par la méthode des puissances instantanées :

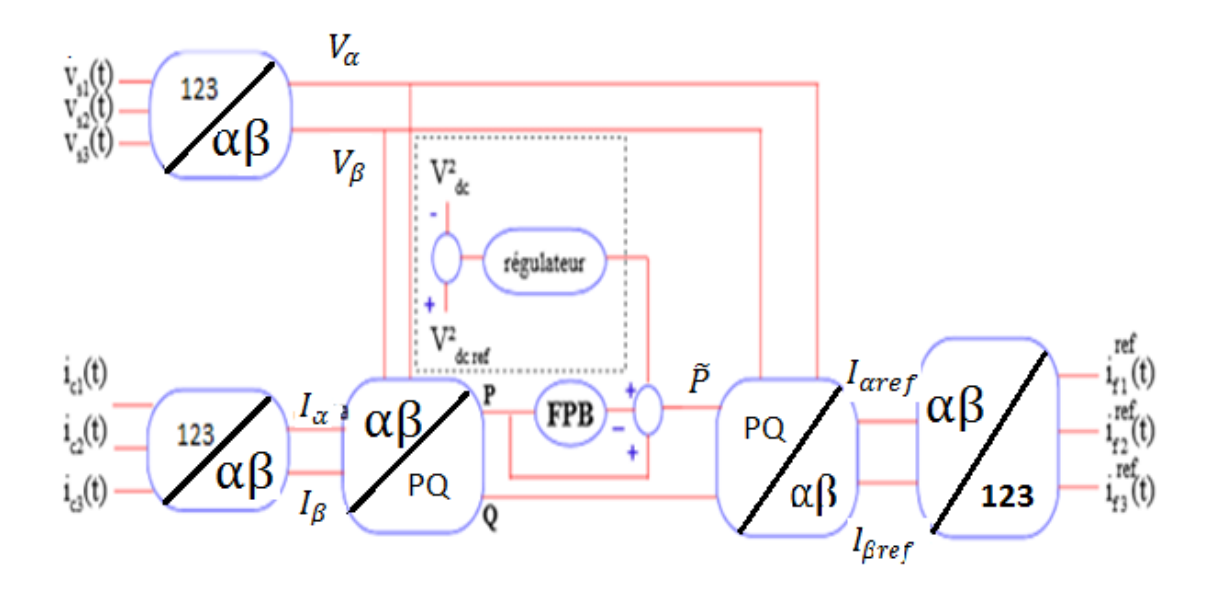

Figure **2.9.** Commande d'un filtre actif de puissance pour la compensation des courants harmoniques et l'énergie réactive par la méthode des puissances instantanées utilisant un filtre passe bas.

Pour une élimination plus ou moins satisfaisante de la composante continue, on utilise un filtre passe-bas avec soustraction entre l'entrée du filtre et sa sortie afin d'obtenir un filtre équivalent d 'un filtre passe haut. Comme le montre la figure 2.10 :

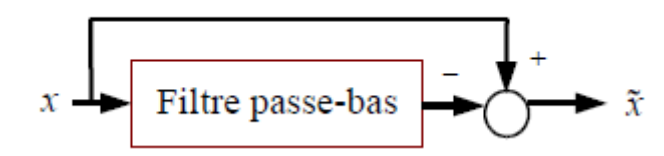

**Fig.2.10**: Filtre passe-bas

Le filtre passe bas utiliser est de type Butter Worth du second ordre, sa fonction de transfert est donnée par l'expression suivante :

$$
H_{FPB = \frac{w_c^2}{s^2 + 2\xi_0 w_c s + w_c^2}}
$$
(II.9)

Pour avoir une bonne extraction, le régime dynamique sera lent car en général la fréquence de coupure choisie est assez basse, entre 5 Hz et 35 Hz puisque nous voulons éliminer la composante continue. Cela engendre lors des variations rapides de la charge, une instabilité du filtre actif de puissance. La figure 2.11 montre la puissance instantanée avant l'utilisation du filtre passe-bas.

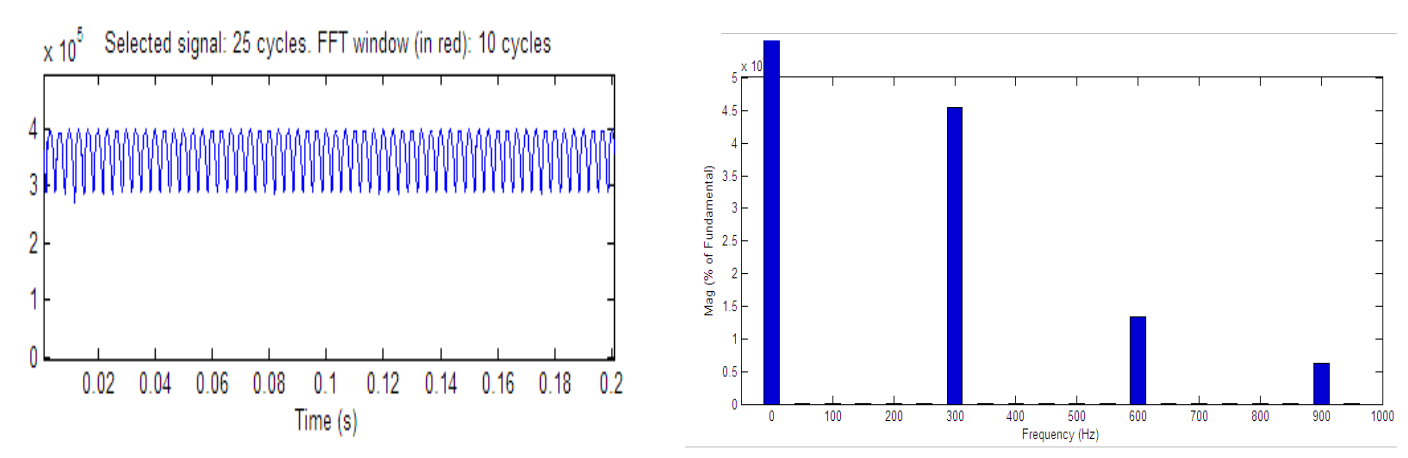

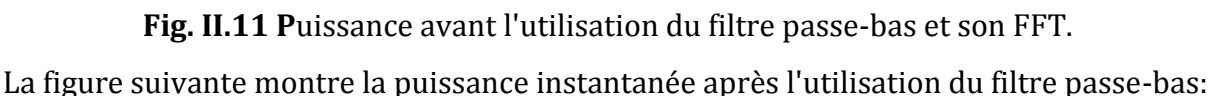

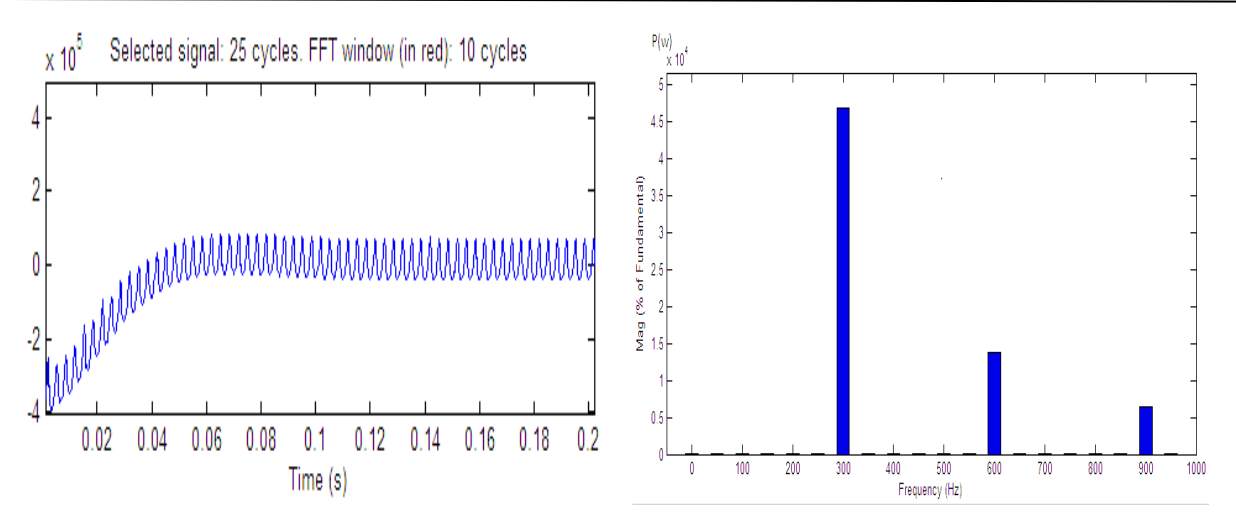

**Fig.2.12** la puissance après l'utilisation du filtre passe-bas et son FFT.

D'après la figure **2.12**, nous remarquons que la composante continue de la puissance instantanée a été éliminée.

Par la suite nous présentons les résultats obtenus lors de l'utilisation du filtre actif de puissance.

Les figures **2.13, 2.14** montrent respectivement le courant de charge avant filtrage et le courant injecté par le filtre actif de puissance pour une phase.

Le courant de source après filtrage est présenté en figure 2.15 ainsi que son spectre de fréquences FFT (voir figure 2.16)

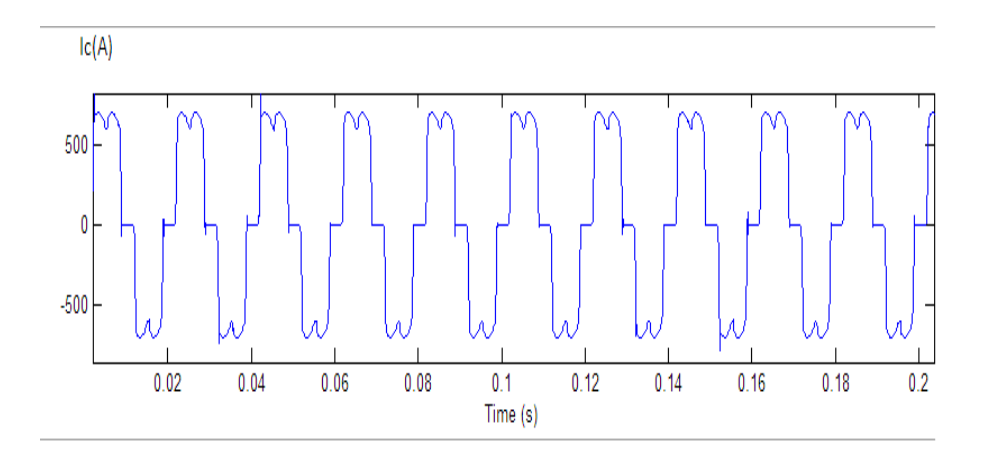

**Fig.2.13** Courant de charge avant filtrage

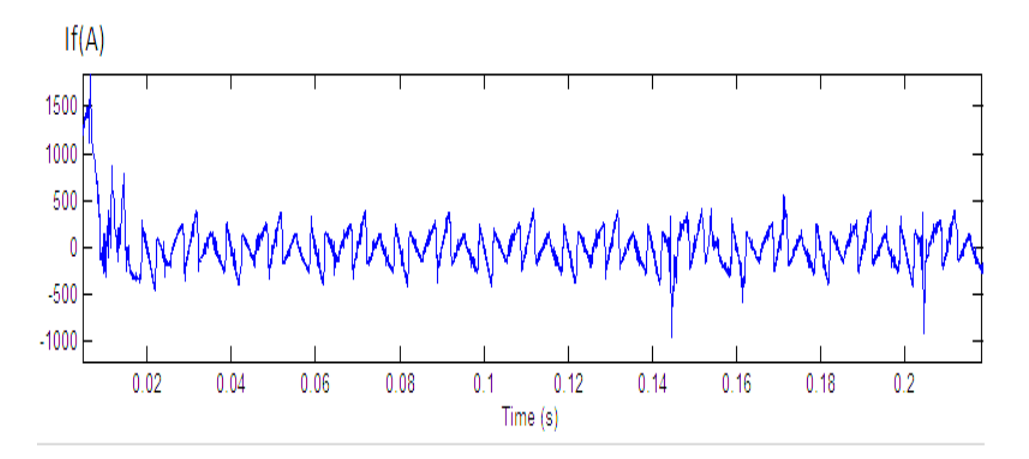

**Fig. 2.14. C**ourant de la 1èrephase injectée par le filtre actif de puissance

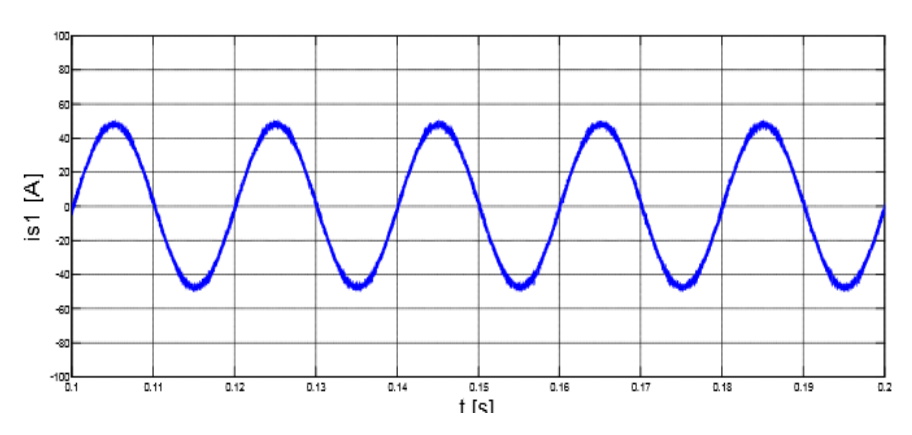

**Fig. 2.15. C**ourant de source après le filtrage.

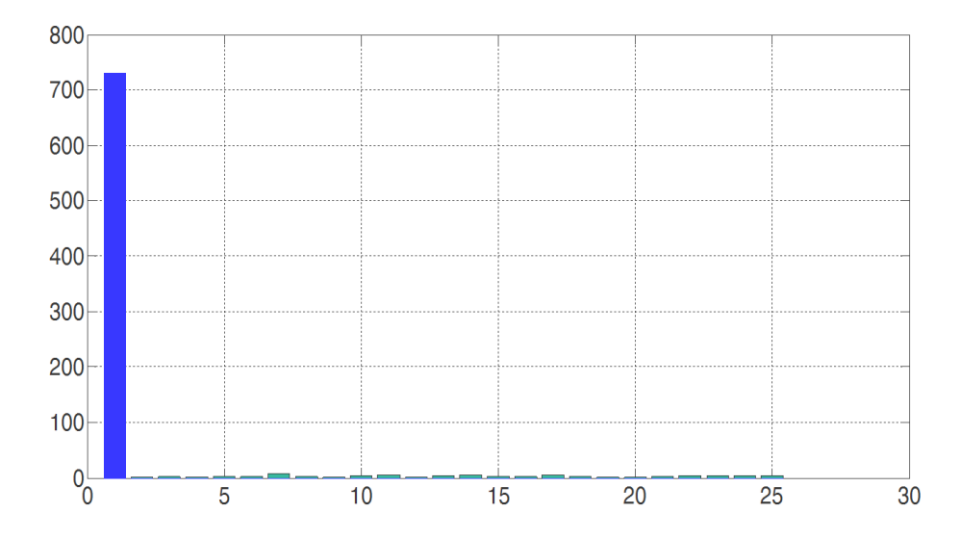

**Fig. 2.16. C**ourant de source et son spectre harmonique.

D 'après la figure **2.16** on remarque que les toutes les harmoniques de courants ont été éliminées. Ce filtre actif de puissance nous a permis une réduction des harmoniques de courant et obtenir une valeur du THD de 2,34 % après filtrage.

La figure suivante montre la tension continue obtenue à la borne du condensateur.

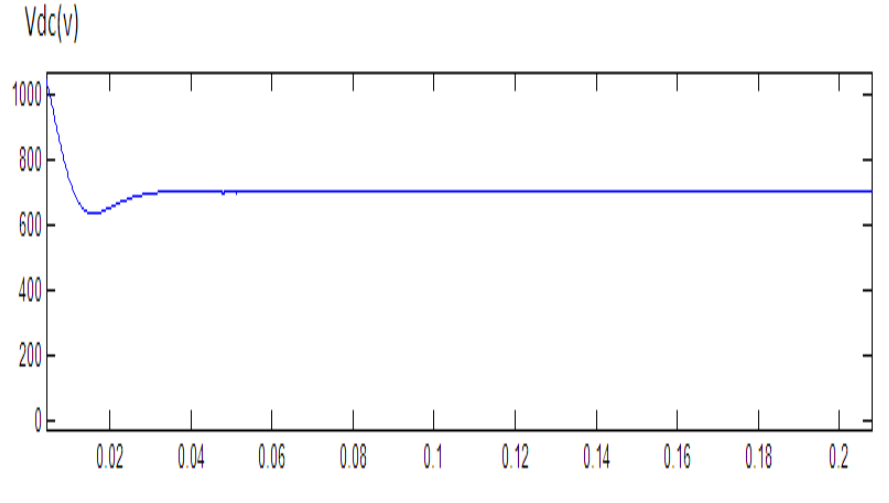

**Fig. 2.17.** Tension aux bornes de condensateur

#### **b. Méthode du référentiel lié au synchronisme (SRF)**

Nous allons maintenant présenter la deuxième commande schématisée par la figure 2.18, cette méthode est nommée commande par la méthode du référentiel lié au synchronisme.

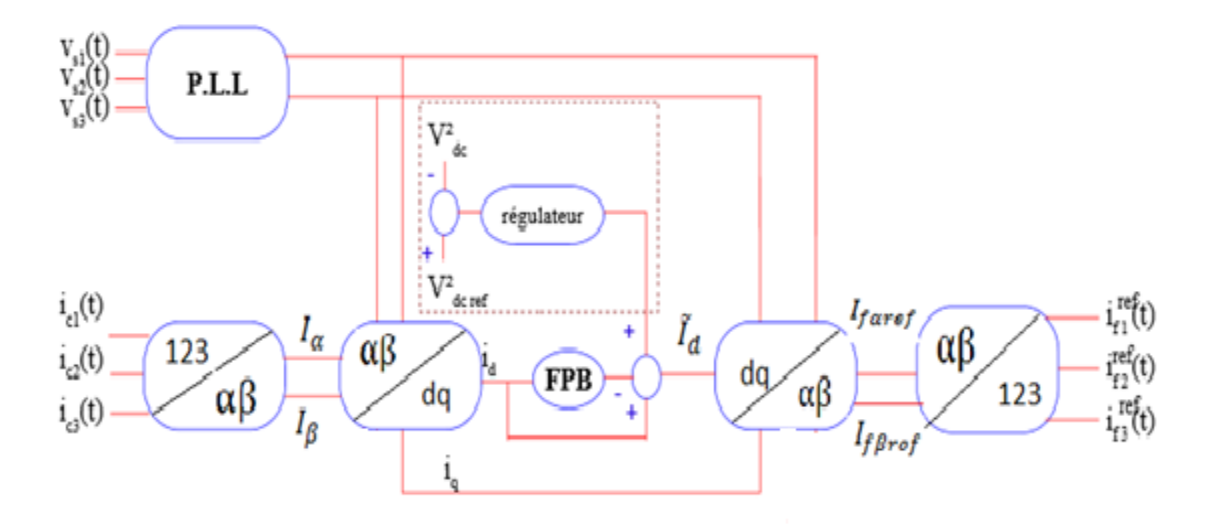

**Figure**.**2.18**: Commande d'un filtre actif par la méthode du SRF

:

Cette commande à la particularité d'utiliser une P.L.L afin d'éliminer l'influence des harmoniques de tension. D'un point de vue théorique, le principe de fonctionnement est simple car il consiste à déterminer la position angulaire Ө et peut être illustré par la figure suivante.

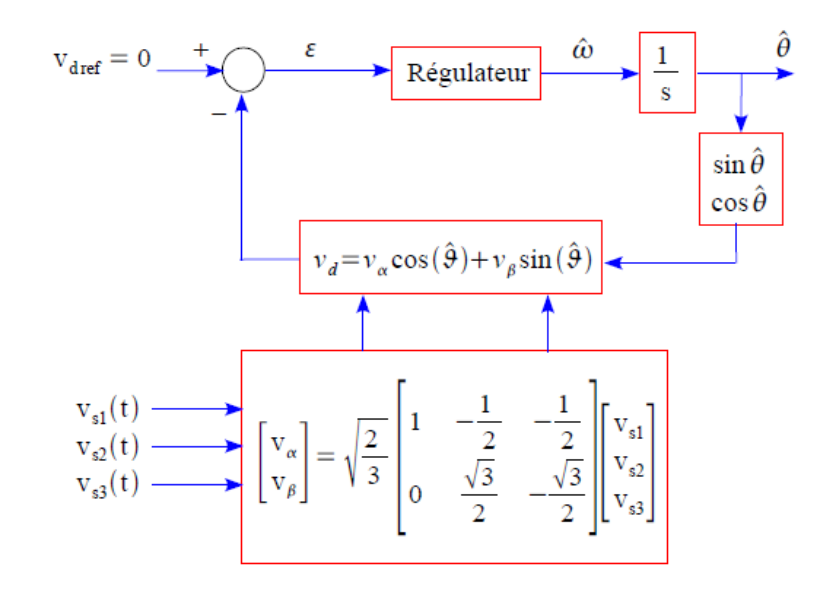

**Fig.2.19.** Schéma de principe d'une PLL classique.

Supposons que les trois tensions du réseau électrique sont sinusoïdales (équation II.10):

$$
\begin{bmatrix} V1 \\ V2 \\ V3 \end{bmatrix} = \sqrt{2}v_m \begin{bmatrix} \sin(wt) \\ \sin(wt - \frac{2\pi}{3}) \\ \sin(wt + \frac{2\pi}{3}) \end{bmatrix}
$$
 (II.10)

Après la transformation de Concordia, nous obtenons :

$$
\begin{bmatrix} V\alpha \\ V\beta \end{bmatrix} = \begin{bmatrix} \sqrt{3}v_m sin(wt) \\ -\sqrt{3}v_m sin(wt) \end{bmatrix}
$$
 (II.11)

D'après le repère d-q  $V_d$ et  $V_q$  sont obtenu comme suit :

$$
\begin{bmatrix} Vd \\ Vq \end{bmatrix} = \begin{bmatrix} \cos\theta & \sin\theta \\ -\sin\theta & \cos\theta \end{bmatrix} \begin{bmatrix} v_\alpha \\ v_\beta \end{bmatrix} \tag{II.12}
$$

Après développement nous obtenons :

$$
v_d = \sqrt{3} V_m \sin(\theta - \theta) \tag{II.13}
$$

Sachant que  $(\theta - \theta)$  est petit, alors nous avons :

$$
v_d = \sqrt{3}V_m(\theta - \theta) \tag{II.14}
$$

Ce qui implique que la pulsation angulaire  $\psi$ est égale à :

$$
\hat{\mathbf{w}} = F_r(s)\sqrt{3}V_m(\theta - \theta) \tag{II.15}
$$

Avec Fr(s) étant la fonction de transfert du correcteur PI, donnée par l'expression suivante :

$$
F_r(s) = k_p + \frac{k_i}{s} = k_p \left(\frac{1 + t_i s}{t_i s}\right)
$$
\n(II.16)

Ainsi, la position angulaire aura pour expression :

$$
\theta = \frac{1}{s} \hat{w} \tag{II.17}
$$

Enfin nous obtenons le modèle simplifié de la P.L.L, illustré par la figure suivante :

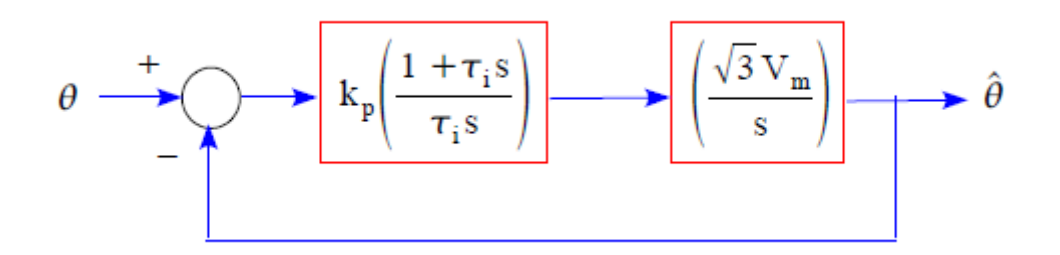

**Fig.2.20.** Schéma simplifié de la P.L.L classique.

La fonction de transfert de ce système est donnée par :

$$
\frac{\theta}{\theta} = \frac{\sqrt{3}v_m k_p \left(\frac{1+t_i s}{t_i s}\right)^{\frac{1}{s}}}{1+\sqrt{3}v_m k_p \left(\frac{1+t_i s}{t_i s}\right)^{\frac{1}{s}}} \tag{II.18}
$$

Nous remarquons qu'il s'agit d'un système du second ordre identifiable à :

$$
F_r(s) = \frac{2\xi w_n s + w_n^2}{s^2 + 2\xi w_n s + w_n^2}
$$
 (II.19)

ce qui nous permet d'en déterminer :

$$
k_p = \frac{2\xi w_n}{\sqrt{3}v_m} \quad \text{et} \qquad \tau_i = \frac{2\xi}{w_n}
$$
 (II.20)

Afin d'obtenir un bon compromis entre la stabilité et la réponse dynamique, nous choisissons :

$$
\xi = 0.707
$$
 Et  $f_n = \frac{w_n}{2\pi} = 50(hz)$ 

Donc nous obtenons :

 $k_p = 1.068$  Et  $\tau_i = 4.501.10^{-3}$  s

Afin de validé notre commande, nous allons présenter dans ce qui suit les résultats obtenus. La figure 2.21 montre le courant de charge avant filtrage, la figure 2.22 le courant injecté par le filtre actif de puissance pour une phase et enfin la figure 2.23 montre le courant de source après filtrage avec son spectre fréquentiel en figure 2.24.

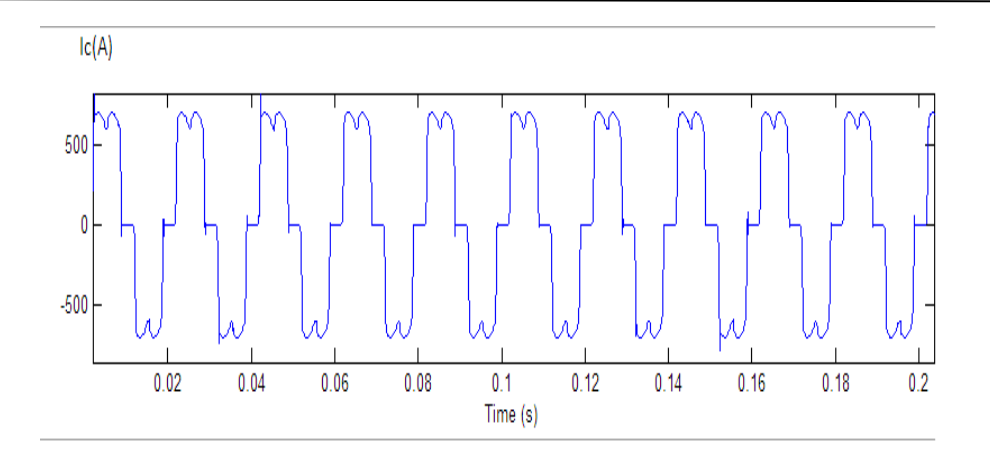

**Fig.2.21** Courant de charge avant filtrage

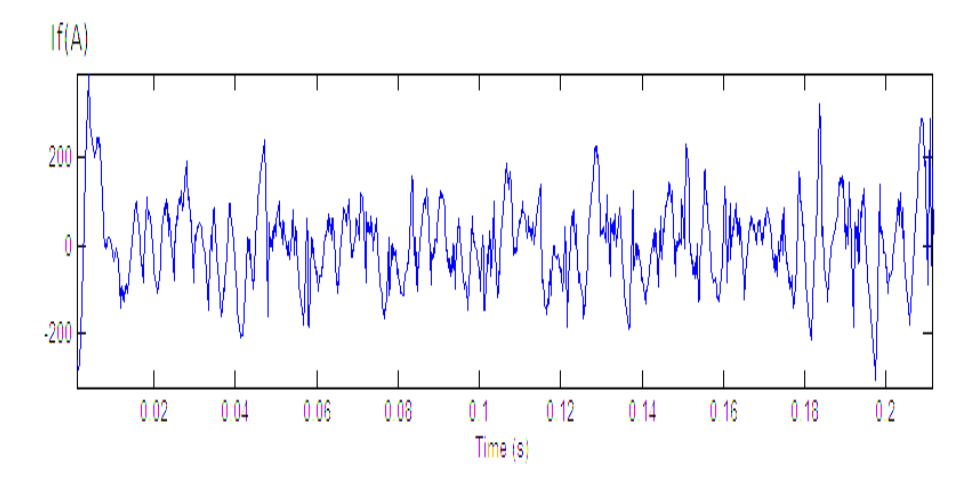

**Fig. 2.22. C**ourant de la 1èrephase injectée par le filtre actif de puissance

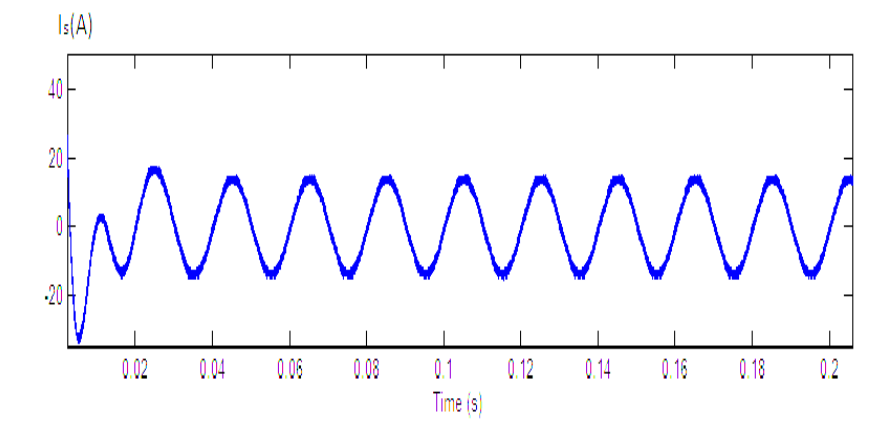

**Fig. 2.23. C**ourant de source après le filtrage.

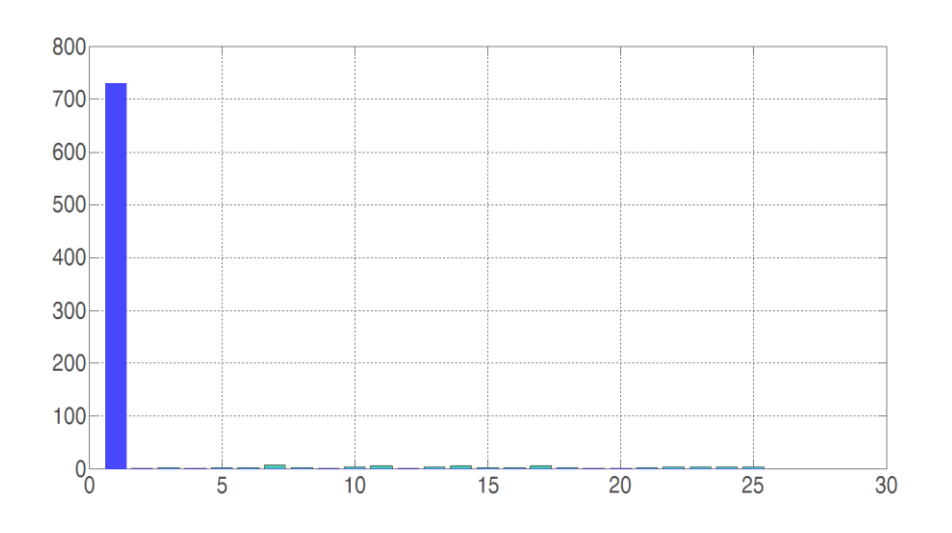

**Fig. 2.24.C**ourant de source et son spectre harmonique.

D'après la figure **2.24** on aperçoit que les harmoniques de courants ont été éliminés et que ce filtre a considérablement réduit les harmoniques avec une valeur de THD égale à 1,61 % après filtrage.

La tension continue obtenue au borne du condensateur est quasiment stable (voir la figure 2.25).

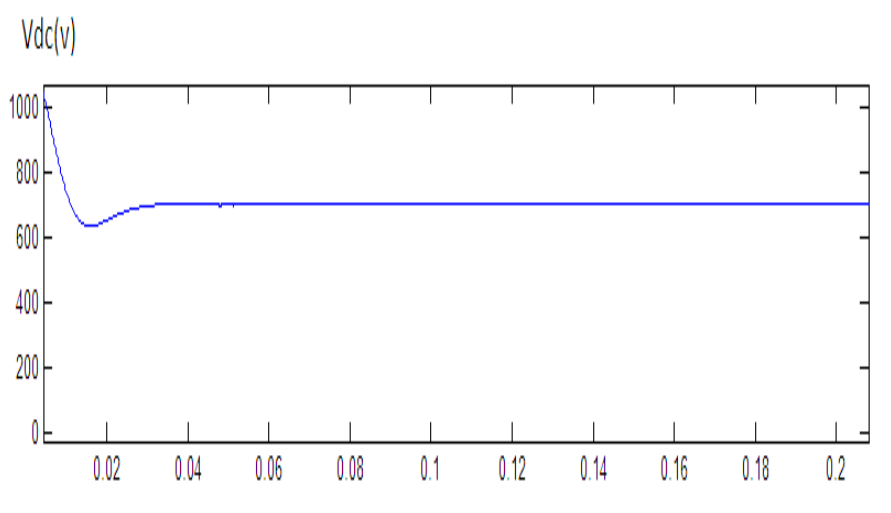

**Fig. 2.25.** Tension aux bornes de condensateur

Le principe de base d'un filtre multi variable s'appuie sur les travaux de [26] et est basé sur l'extraction de la composante fondamentale des signaux directement des axes α-β (voir figure **2.26)**.

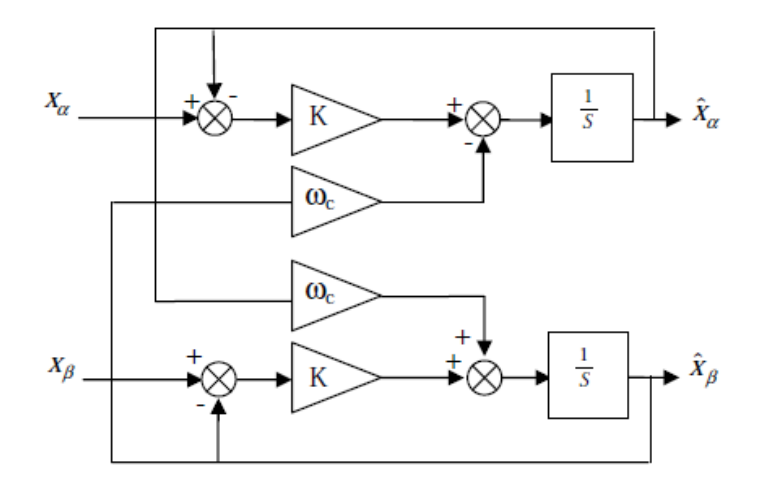

**Figure 2.26** : Principe du filtre multi variable.

Selon les axes  $\alpha$ - $\beta$ , les expressions liant les composantes  $\hat{\chi}_{\alpha\beta}$ en sortie du filtre multivariable aux composantes d'entrée $X_{\alpha\beta}$ sont les suivantes :

$$
\hat{X}_{\alpha} = \left(\frac{k}{s} \left[X_{\alpha}(s) - \hat{X}_{\alpha}(s)\right] - \frac{w_c}{s} \hat{X}_{\beta}(s)\right)
$$
\n(II.21)

$$
\hat{X}_{\beta} = \left(\frac{k}{s} \left[X_{\beta}(s) - \hat{X}_{\beta}(s)\right] + \frac{w_c}{s} \hat{X}_{\alpha}(s)\right)
$$
 (II.22)

Où :

 $\bullet$   $X_{\alpha\beta}$ :le signal électrique d'entrée selon les axes a-b, de nature tension ou courant.

- $\hat{X}_{\alpha\beta}$ : les composantes fondamentales de $X_{\alpha\beta}$ .
- $\bullet$  *K* : constante à fixer.
- $\bullet$  *w<sub>c</sub>*=  $2\pi f$ : pulsation fondamentale du réseau.

Le schéma complet de la commande est donné par la figure. 2.27 :

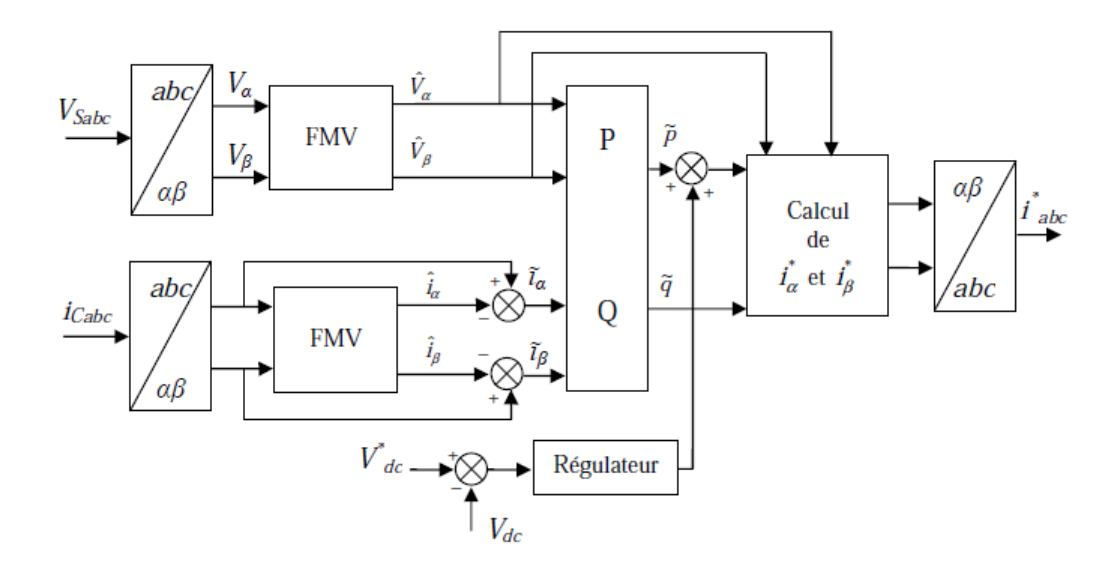

**Fig.2.27 :** Détermination des courants de référence du filtre actif à l'aide de filtre multi variable.

Afin de validé notre commande, les résultats de simulation sont donnés par les figures suivantes. Les tracés des figures 2.28,2.29 et 2.30 présentent le courant de charge avant filtrage, le courant injecté par le filtre actif de puissance pour une phase et le courant de source après filtrage. La dernière figure représente le spectre des harmoniques du courant de source (Figure 2.31).

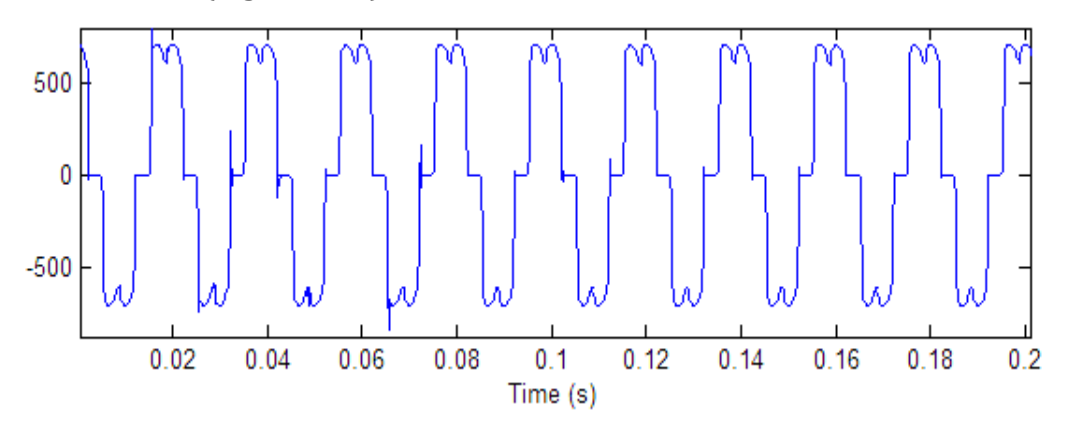

**Fig.2.28** Courant de charge avant filtrage.

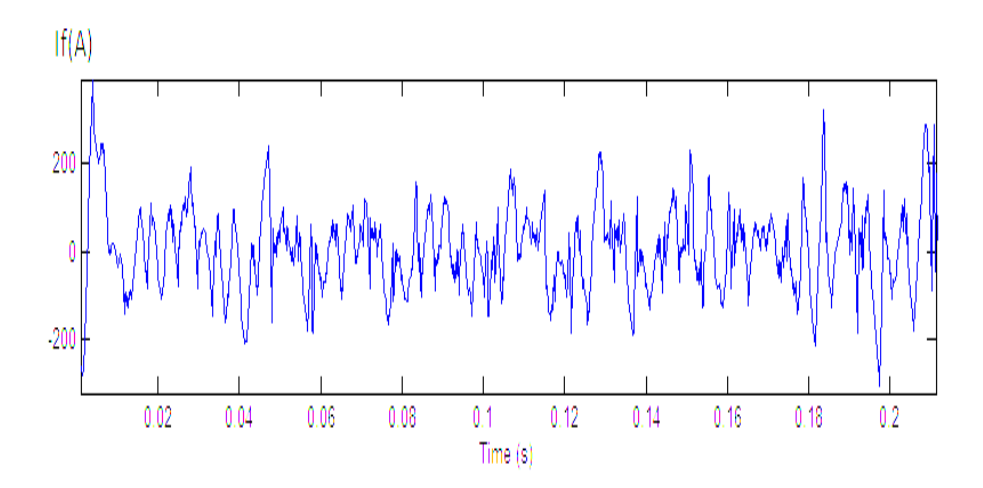

**Fig. 2.29. C**ourant de la 1èrephase injectée par le filtre actif de puissance La figure suivante montre le tracé de la tension continue aux bornes du condensateur.

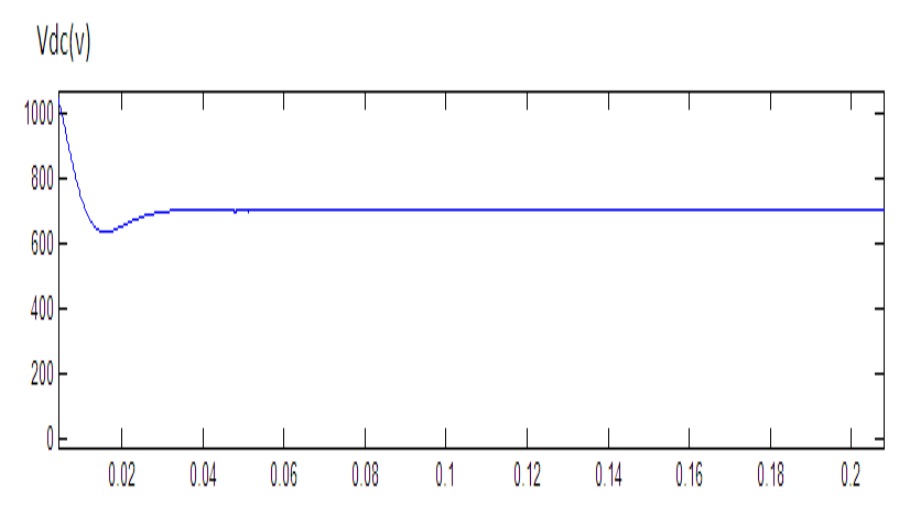

**Fig. 2.30.** Tension aux bornes de condensateur

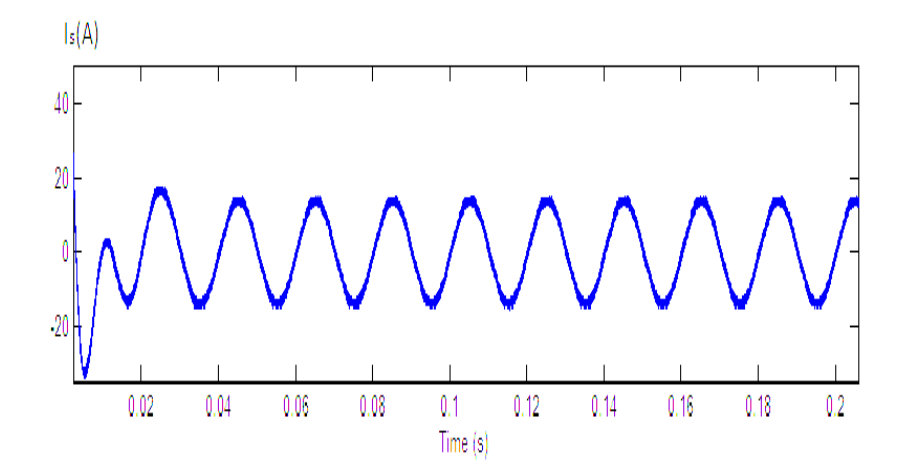

**Fig. 2.31. C**ourant de source après le filtrage

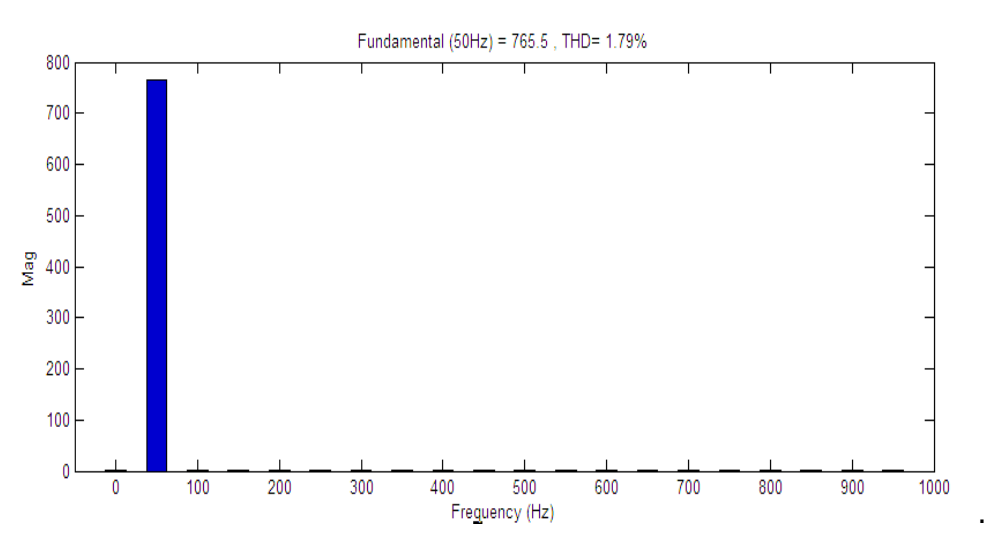

**Fig. 2.32.C**ourant de source et son spectre harmonique.

La figure **2.32** montre que ce filtre nous a permis la suppression de toutes les harmoniques de courants et l'obtention d'un THD de 1.79 % après filtrage.

#### **II.2.2. Interprétation des résultats**

Les résultats de simulations des trois commandes nous montrent que le THD le plus petit (égale à 1,61%) est celui obtenu par la méthode de la commande du référentiel lié au synchronisme (SRF). Cependant, il est à noter que les trois commandes ont donné un THD inférieur à 5 %, ce qui respecte parfaitement la norme IEC.

#### *Conclusion*

Dans ce travail, on a appliqué un filtre actif de puissance basé sur un onduleur de tension de deux niveaux, avec différentes méthodes de détection des harmoniques basées respectivement sur la méthode des puissances instantanées (p-q) et la théorie de référentiel synchrone (d-q). Ces méthodes donnent de très bons résultats de simulation confirmées par des THD inférieur à 5 %, ce qui prouve leurs efficacités tout en respectant la la norme IEC

# **Chapitre III**

# **Commande sélective d'un filtre actif parallèle**

#### **Introduction**

Dans les deux chapitres précédents, nous avons étudié la compensation globale des courants harmoniques par un filtre actif de puissance parallèle, l'objectif principal étant d'extraire tous les courants harmoniques, puis de les injecter en opposition de phase dans le réseau électrique. L'avantage de cette technique c'est qu'elle compense tous les courants harmoniques, ce qui fait réduire le THD, et par conséquent le courant de la source deviendra presque sinusoïdal parfait d'après les résultats obtenus en deuxième chapitre.

Ce chapitre est consacré à l'utilisation d'une autre technique de compensation **sélective**. L'idée principale de cette technique est de générer un courant de référence par la méthode habituelle, ensuite traiter les harmoniques individuellement. Un nouveau courant de référence est alors produit avec des informations sur les harmoniques causant des problèmes sur le réseau et qui doivent être éliminées. Avec cette technique, la bande passante actuelle du contrôle, et les interactions dangereuses avec les résonances du système sont tous réduits.

#### **I. Identification sélective d'un filtre actif parallèle**

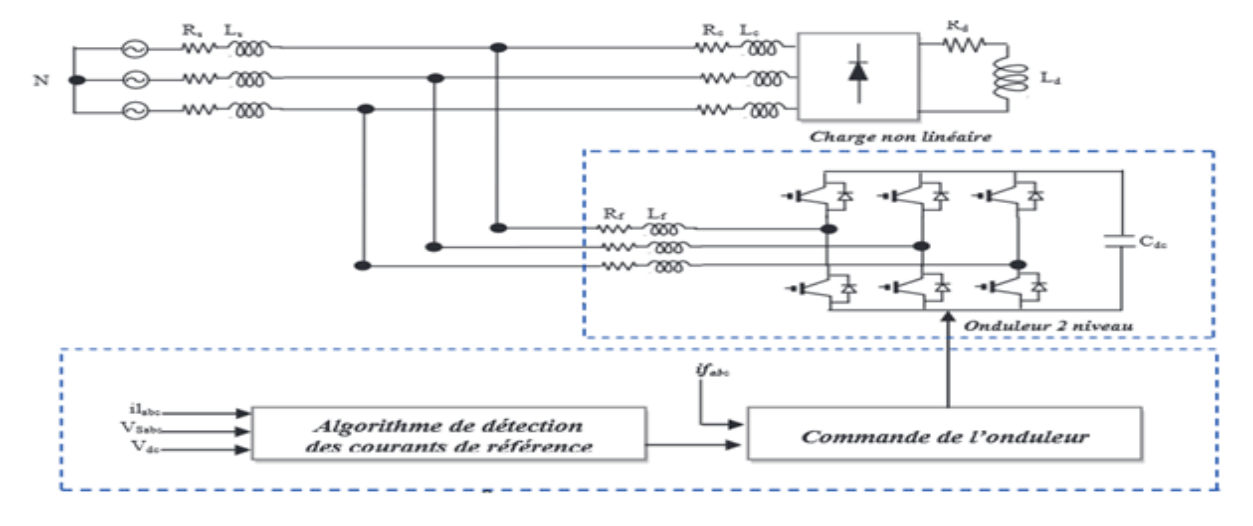

Soit le système représenté par la figure suivante :

**Fig. 3.1. S**tructure d'un filtre actif parallèle.

Les paramètres du système ont pour valeurs (en considérons que le système est équilibré):

| $V_{\text{seff}}[V]$ | $r_s[\Omega]$ | $l_s[H]$     | $r_c[\Omega]$ | $l_c[H]$     | $r_d[\Omega]$ | $l_d[H]$      | $r_f[\Omega]$ | $l_f[H]$      | $C_{dc}$ [f] |
|----------------------|---------------|--------------|---------------|--------------|---------------|---------------|---------------|---------------|--------------|
|                      |               |              |               |              |               |               |               |               |              |
| 240                  | $1,6.10^{-3}$ | $45.10^{-6}$ | $2,7.10^{-3}$ | $23.10^{-6}$ | 0,79          | $2,6.10^{-6}$ | $10.10^{-6}$  | $0,1.10^{-3}$ | $80.10^{-4}$ |
|                      |               |              |               |              |               |               |               |               |              |

**Tableau 3.1 :** Paramètres de simulation incluant le filtre actif de puissance

Lors de la simulation du système sans filtre actif de puissance nous obtenons les mêmes résultats que ceux du chapitre 2, à savoir :

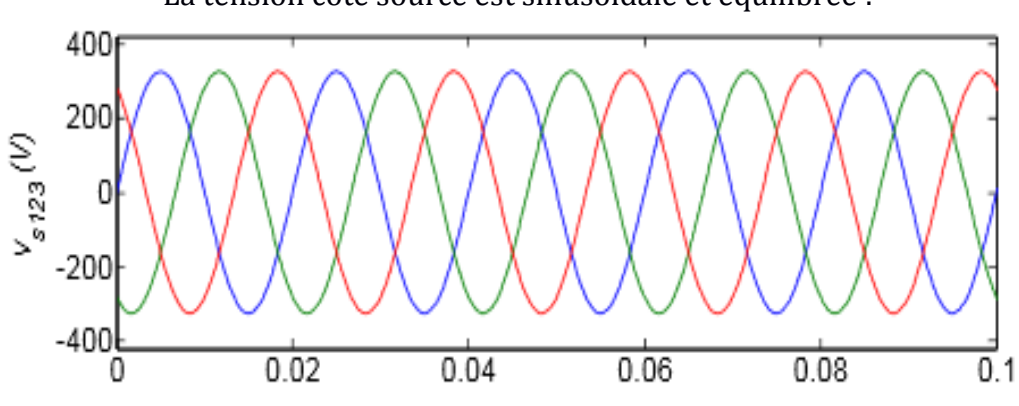

La tension coté source est sinusoïdale et équilibrée :

**Fig. 3.2.**tensions triphasé coté source.

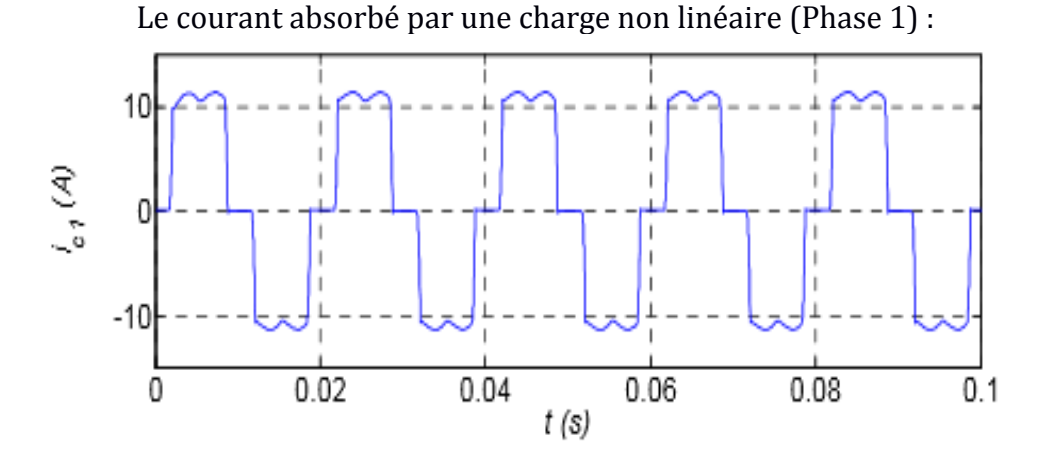

**Fig. 3.3.**Courant de charge (phase 1)

Les composantes fréquentielle du courant de charge sont représentées par la figure suivante:

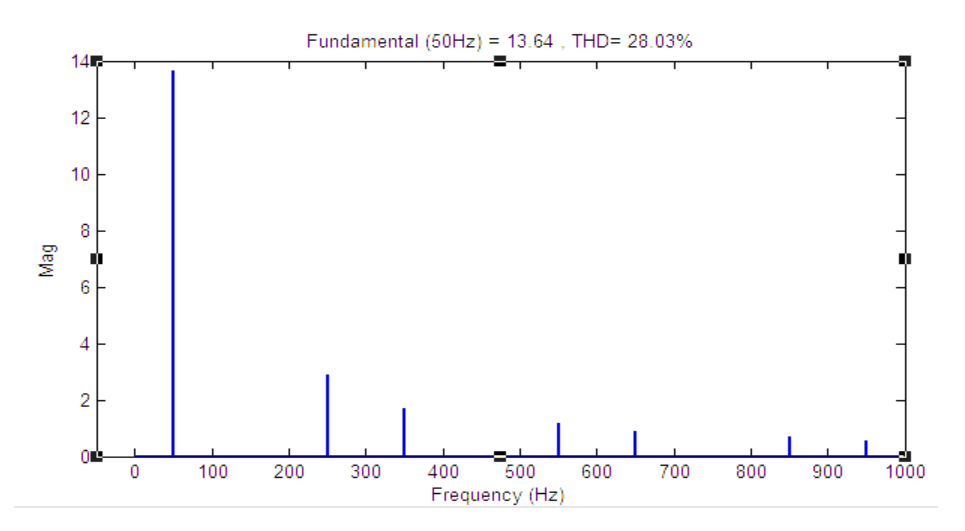

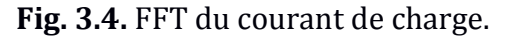

A partir de la transformée de Fourier du courant de charge nous obtenons un THD de courant pour cette charge égale à 28.03 %, en plus les harmoniques de courant les plus importantes sont la cinquième et la septième harmonique. Pour améliorer le réseau ces harmoniques doivent être supprimées, par la suite nous proposons trois méthodes pour l'élimination de ces harmoniques.

#### **1 – Identification sélective des harmoniques à base du FMV :**

La première commande que nous allons proposer consiste à utiliser un filtre multi variable. L'avantage premier c'est sa très bonne sélectivité **[25].** Pour cela nous avons appliqué ce filtre afin d'éliminer la cinquième et la septième harmonique (voir le schéma bloc de la figure 3.5).

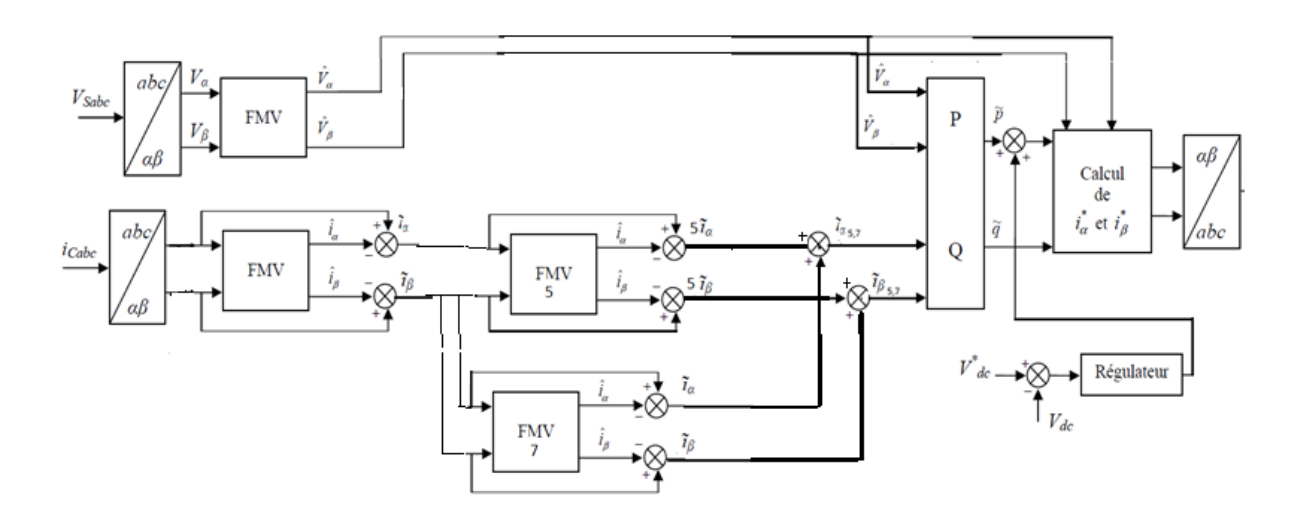

**Fig. 3.5.** Identification sélective des harmoniques de courant grâce au filtre multi variable.

**Remarque :** D'après **[1], [3]** un système triphasé ayant des courants harmoniques peut se décomposer en deux sous-systèmes directe et inverse**.** Pour le système directe comporte la composante fondamentale et les harmoniques 7, 13, 19, et pour le système inverse nous avons les harmoniques 5, 11, 17, ... etc.

L'identification d'une harmonique d'ordre h exige la connaissance du sens de propagation de ce dernier. Si le système de courant de rang h est direct, la pulsation de cette harmonique est définie par:

$$
\omega_h = +h.\,\omega_1\tag{III.1}
$$

Si le système de courant de rang h est inverse, la pulsation de cet harmonique est définie comme suit :

 $\omega_h = -h \omega_1$  (III.2)

Dans notre cas nous avons identifié deux harmoniques, 5 et 7. Pour cela l'utilisation de quatre filtres multi variables, les deux premiers utilisés pour éliminer la composante continue de la tension et du courant, le troisième et le quatrième filtre sont appliqués pour l'élimination de la cinquième et la septième harmonique

Les résultats de simulation présentés par la suite (figure 3.5 jusqu'à la figure 3.9) montrent l'efficacité de cette méthode.

Le tracé de la figure 3.6 montre le courant injecté par le filtre actif de puissance.

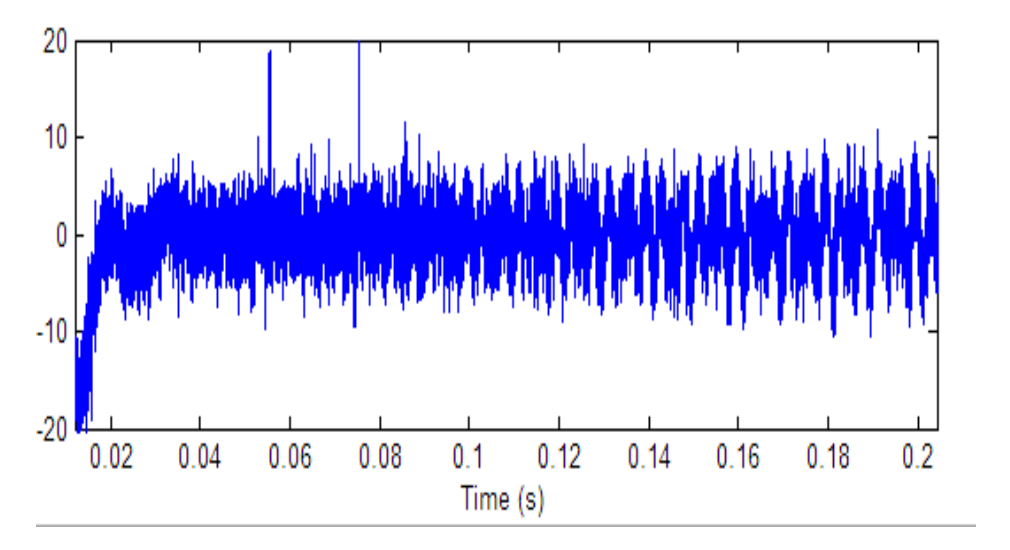

**Fig. 3.6.**Courant injectée par le filtre actif de puissance.

La figure 3.7 montre le spectre harmonique du courant injecté par ce filtre actif de puissance :

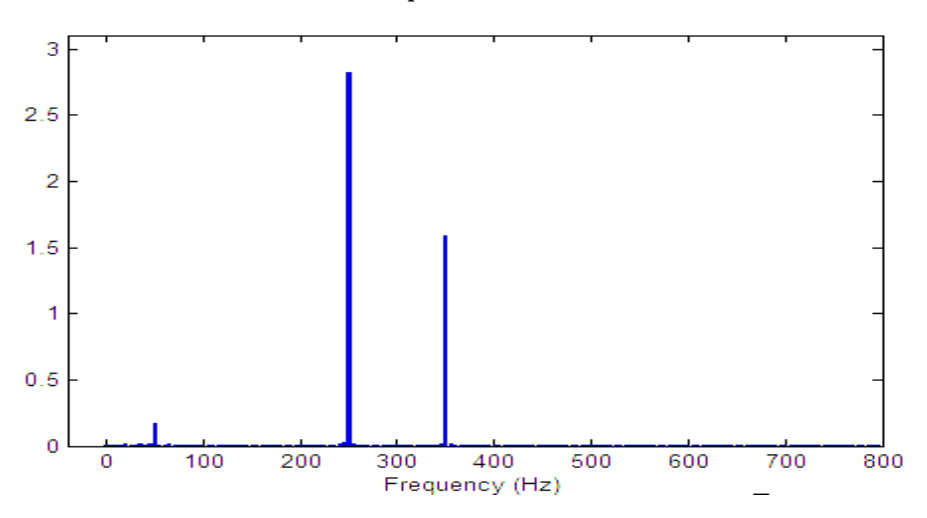

**Fig. 3.7.** Spectre harmonique du courant injecté par filtre actif de puissance.

Les figures suivantes présentent le courant de source après compensation des harmoniques 5 et 7 ( figure 3.8 ), le spectre des harmonique de courant de source après filtrage (figure 3.9) et la tension aux bornes du condensateur du filtre actif de puissance.

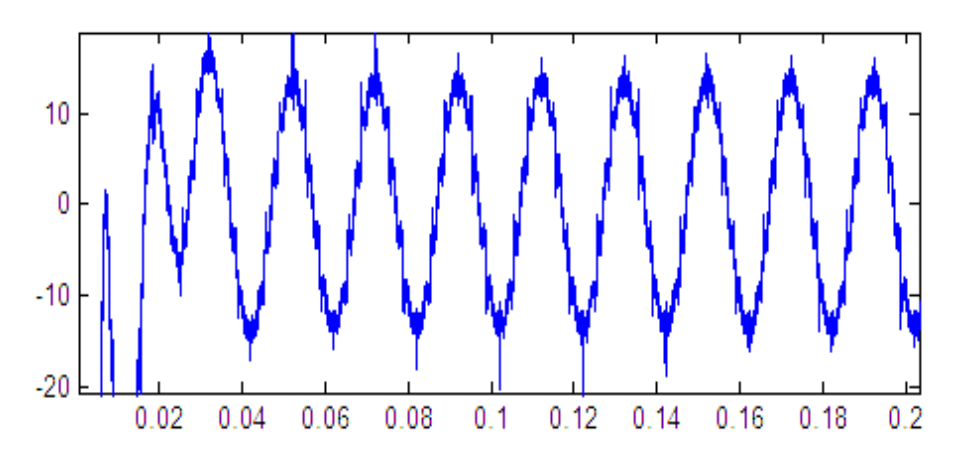

**Fig. 3.8.** Courant de source après filtrage.

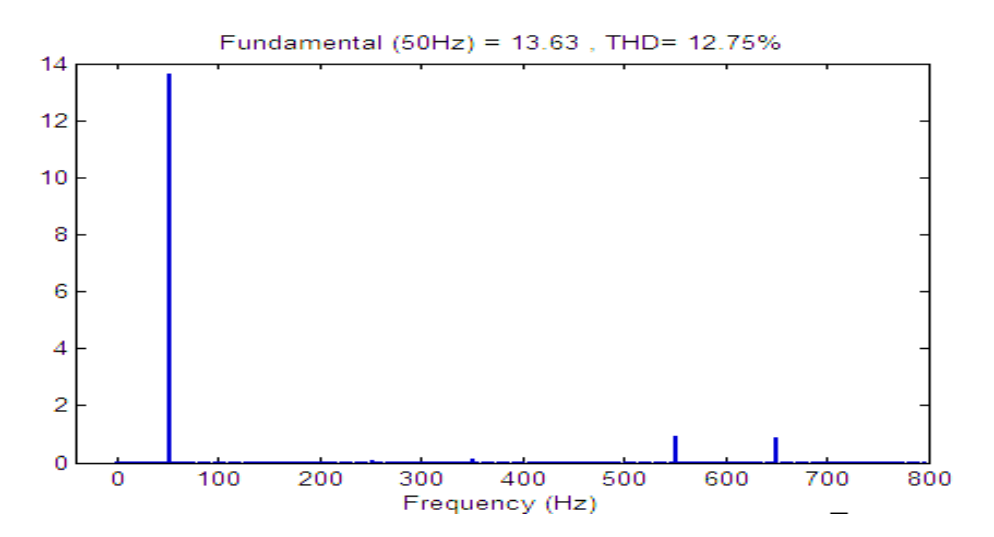

**Fig. 3.9.** Spectre harmonique du courant de source après filtrage

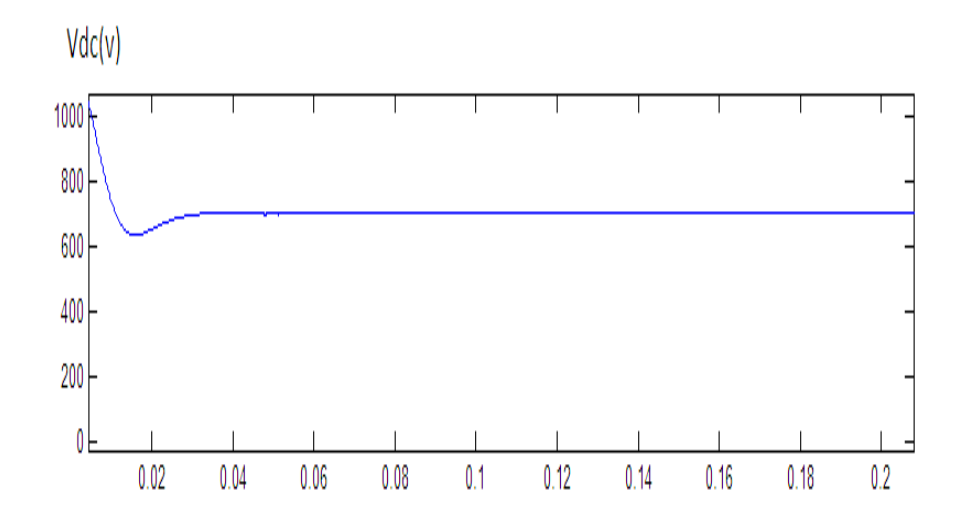

**Fig. 3.10.** Tension aux bornes du condensateur du filtre actif de puissance

Les résultats de simulation montrent que le THD du courant de source passe de 28.03% avant compensation à 12.75% après compensation des harmoniques 5 et 7.

#### **2- Identification sélective à base d'un filtre passe bande :**

La deuxième commande proposée consiste à l'utilisation d'un filtre passe bande appliqué au niveau de la puissance active et réactive instantanée. Les étapes de cette méthode sont décrites par le schéma bloc de la figure suivante :

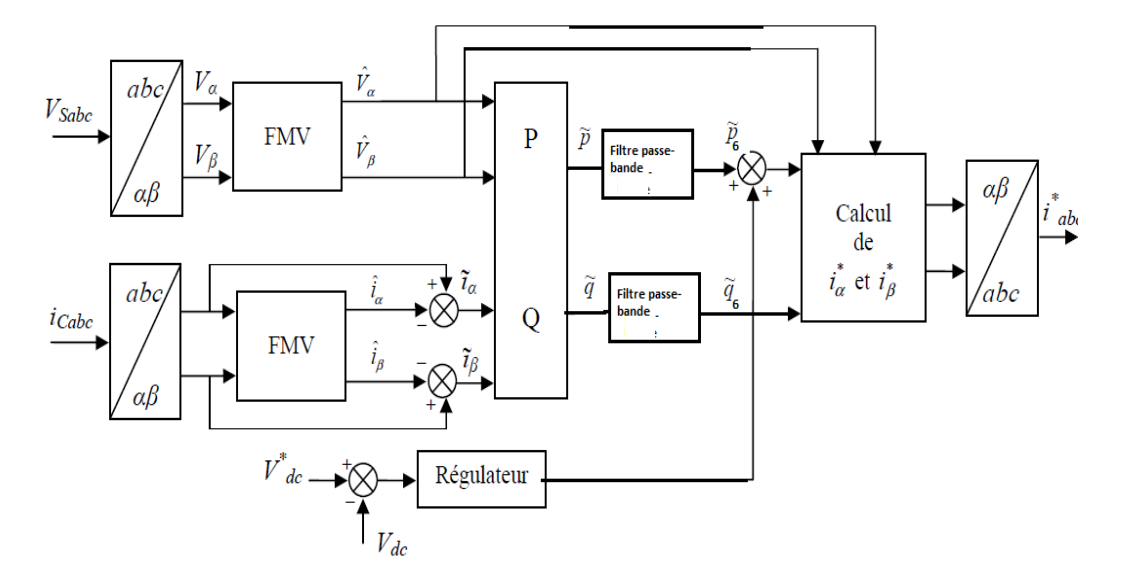

**Fig.3.11.** Identification sélective à base d'un filtre passe bande.

Pour compenser les harmoniques 5 et 7 du courant de charge il faut que nous éliminions l'harmonique 6 de la puissance instantanée, car la puissance active instantanée p nous donne après calcul l'expression suivante :

$$
p = 3 * Vs * I1 * cos\alpha + \frac{3 * Vs * I1}{5} * cos(6w - 5\alpha) - \frac{3 * Vs * I1}{7} * cos(6w - 7\alpha) + \cdots
$$
 (III.5)

Le premier terme de cette relation représente la puissance active continue, notée  $\dot{p}$ , liée au fondamental du courant, tandis que la somme des autres termes représente une puissance alternative, notéep, générée par les courants harmoniques. A partir de cette relation, nous pouvons distinguer les composantes harmoniques de la puissance active instantanée p. A la figure 3.12, nous constatons que les harmoniques de courant de rang (h=6k ±1) donnent lieu à des puissances alternatives aux pulsations multiples de 6. Dans ce cas, pour générer les courants de référence, il suffit de filtrer les composantes continues de p et q.

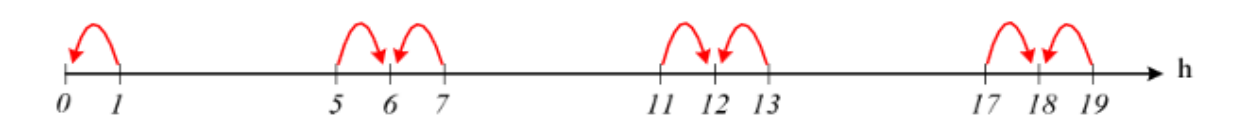

**Fig. 3.12.** Rang harmonique de la puissance.

Cette méthode est basée principalement sur l'insertion d 'un filtre passe bande.

Un filtre passe-bande est un [filtre](https://fr.wikipedia.org/wiki/Filtre_(électronique)) ne laissant passer qu'une bande ou intervalle de [fréquences](https://fr.wikipedia.org/wiki/Fréquence) compris entre une [fréquence de coupure](https://fr.wikipedia.org/wiki/Fréquence_de_coupure) basse et une fréquence de coupure haute du filtre. Il peut être implémenté de façon analogique ou numérique. Les filtres analogiques classiques sont généralement du premier ou du second ordre. Il existe plusieurs familles de filtres analogiques tel que les filtres de [Butterworth,](https://fr.wikipedia.org/wiki/Filtre_de_Butterworth) [Tchebychev,](https://fr.wikipedia.org/wiki/Filtre_de_Tchebychev) [Bessel,](https://fr.wikipedia.org/wiki/Filtre_de_Bessel) [elliptique,](https://fr.wikipedia.org/wiki/Filtre_elliptique) etc.

Pour notre simulation nous avons choisi de travailler avec un filtre passe-bande de type Butter Worth qui a comme caractéristiques, une fréquence de coupure  $f_c = 300hz$ , une bande passante B=10 hz et un ordre de 2.

Pour calculer les coefficients de la fonction de transfert de ce filtre, on a utilisé le logiciel Matlab (voir le programme en Annexe) en passant par les étapes suivantes :

- Calcul des fréquences de coupures.
- Transformation du filtre (passe bande vers un passe bas normalisé).
- Calcul des coefficients de l'approximation du filtre passe bas en utilisant la table du filtre de Butter Worth.
- La transformation des coefficients du filtre passe-bas à des coefficients du filtre passe-bande (a et b).

La fonction de transfert calculée est la suivante :

$$
H(p) = \frac{2.44 \cdot 10^{-7} \cdot p^6 - 7.34 \cdot 10^{-7} p^4 + 7.34 \cdot 10^{-7} p^2 - 2.44 \cdot 10^{-7}}{1 p^6 - 2.25 p^5 + 4.67 p^4 - 4.89 p^3 + 4.63 p^2 - 2.21 p^4 + 0.97}
$$
\n(III.6)

La figure suivante représente le tracé de la réponse fréquentielle du filtre choisis.

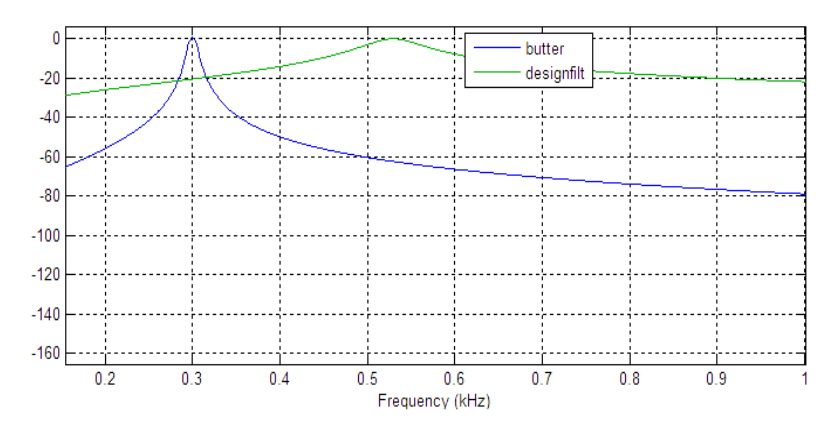

**Fig. 3.13.** La réponse fréquentielle du filtre passe bande étudiée.

La figure 3.13 montre le courant injecté par le filtre actif de puissance.

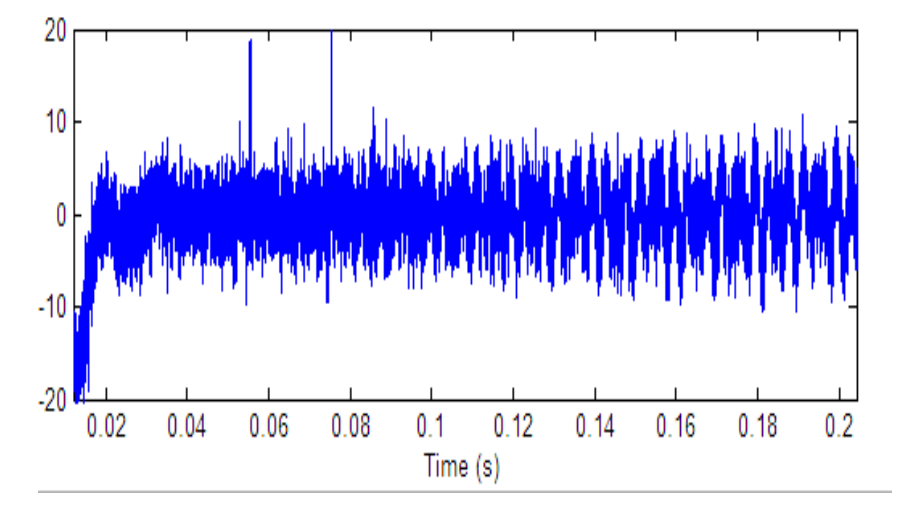

**Fig. 3.14.** Courant injecté par le filtre.

La figure 3.14 montre le spectre des harmoniques du courant injecté par ce filtre actif de puissance :

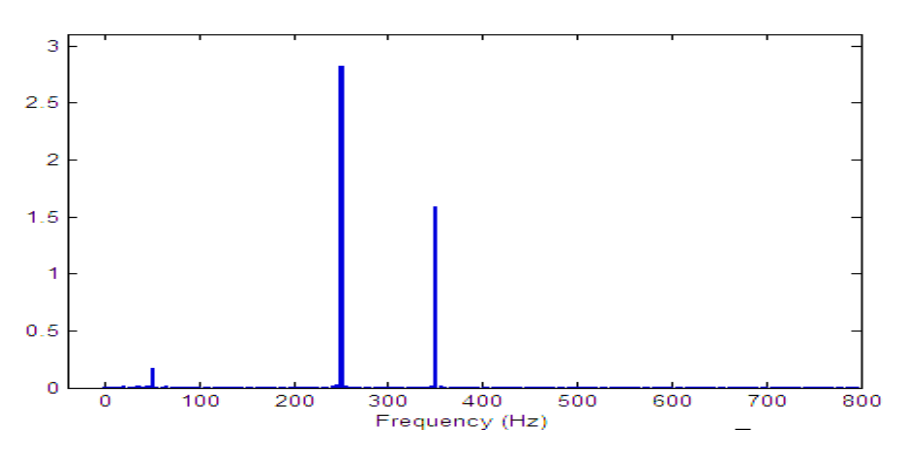

**Fig. 3.15.** Courant de source après filtrage.

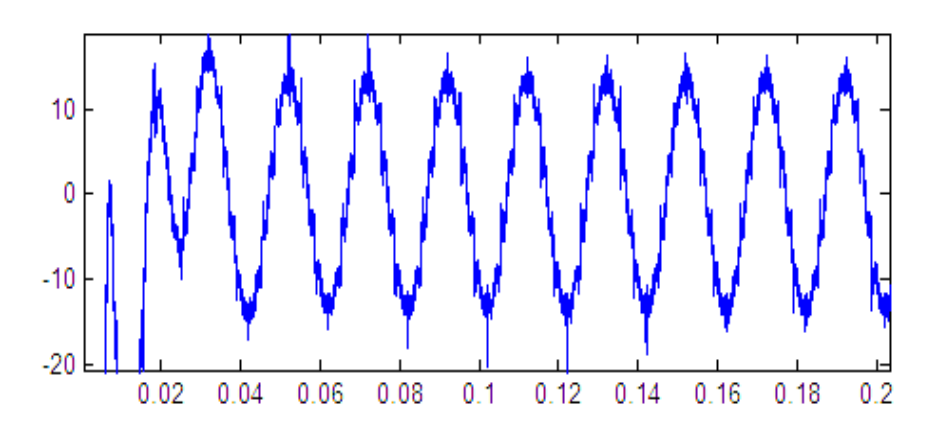

**Fig. 3.16.** Courant de source après filtrage.

Les figures 3.15 et 3.16 représentent le courant de source et le spectre des harmoniques du courant de source après filtrage

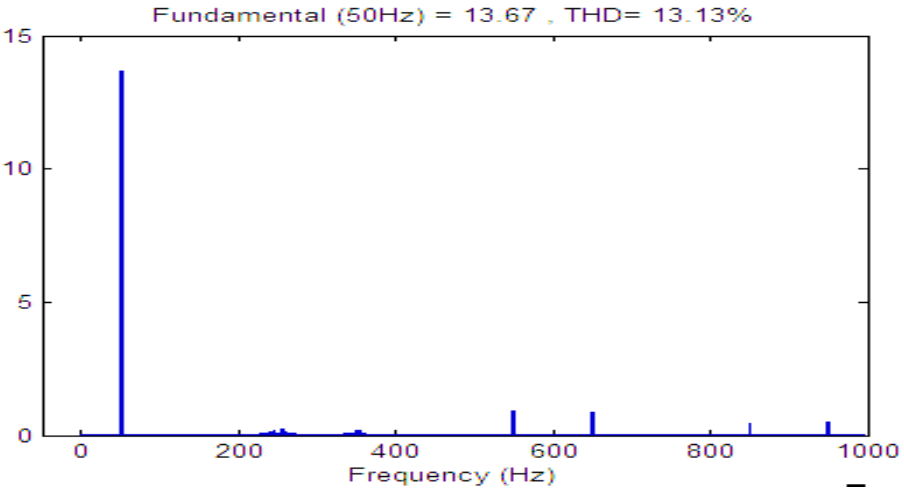

**Fig. 3.17** Spectre harmonique du courant de source après filtrage

Enfin le tracé de la tension aux bornes du condensateur du filtre actif de puissance est obtenu en figure 3.17.

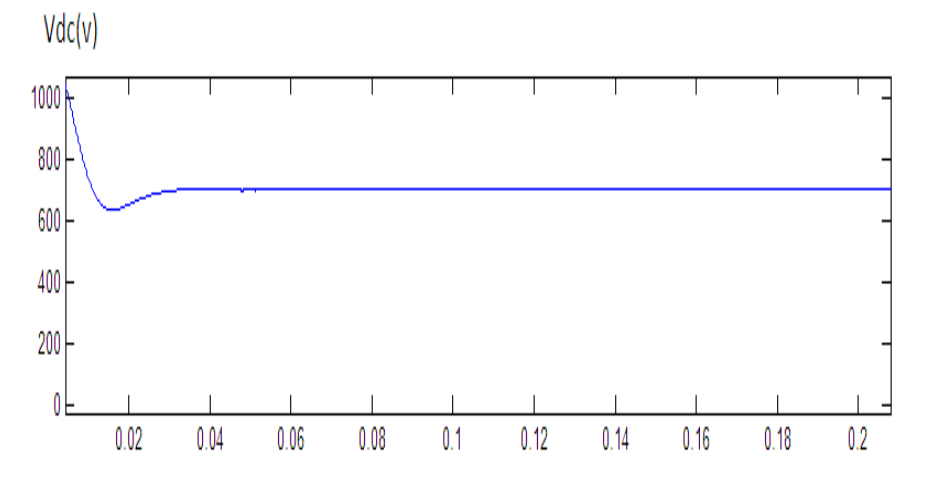

**Fig. 3.18.** Tension aux bornes du condensateur du filtre actif de puissance

Les résultats de simulation de la figure 3.13 à la figure 3.18 montrent l'efficacité de cette méthode.

Les résultats de simulation montrent que le THD du courant de source passe de 28.03% avant compensation à 13.13% après compensation des harmoniques 5 et 7.

#### **3- Identification sélective utilisant la méthode d-q :**

Cette commande sélective que nous proposons est basée sur la compensation de l'harmonique 7, l'harmonique se propage dans le sens direct. La pulsation de cette harmonique est définie comme suit:

$$
\omega_h = +h.\,\omega_1\tag{III.7}
$$

Cette méthode est présentée par la figure suivante :

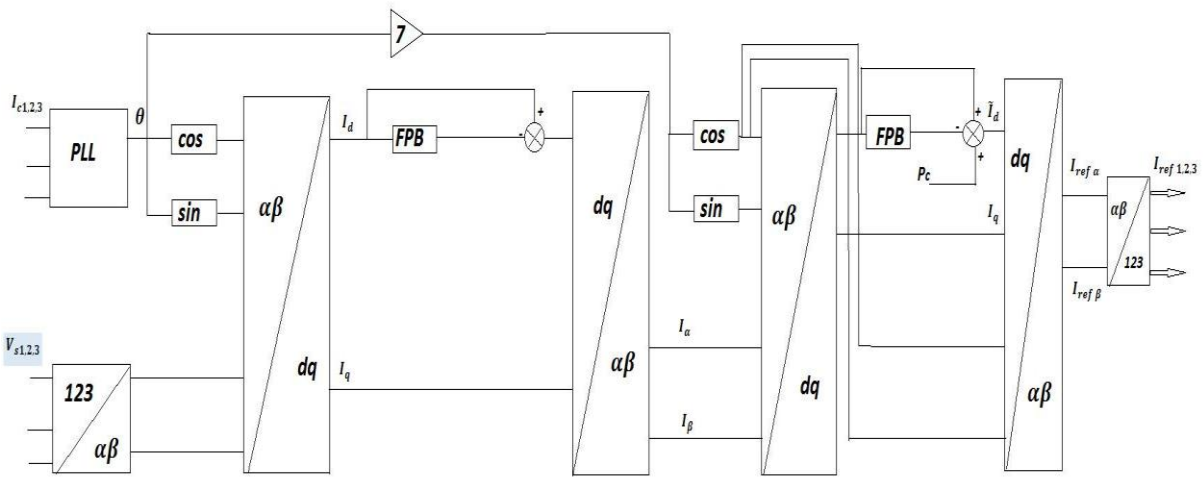

**Fig.3.19.** Identification sélective de la méthode d-q.

La figure 3.19 montre le courant injecté par le filtre actif de puissance.

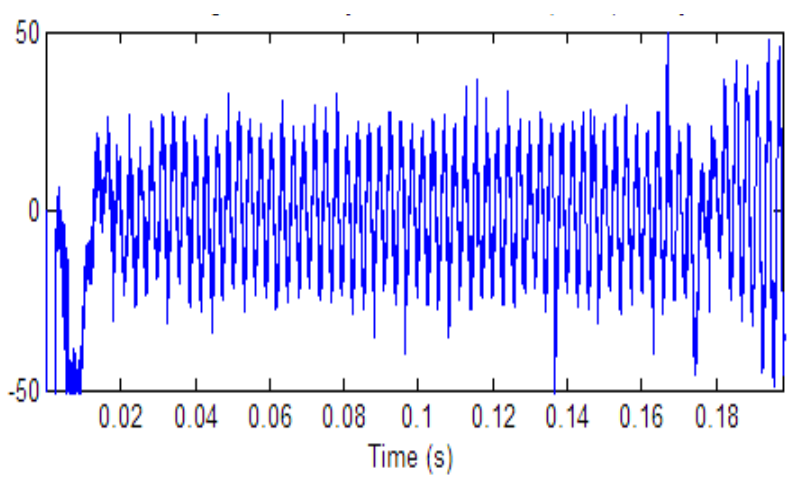

**Fig. 3.20**courant injectée par le filtre actif de puissance.

La figure 3.14 montre le spectre harmonique du courant injecté par ce filtre actif de puissance :

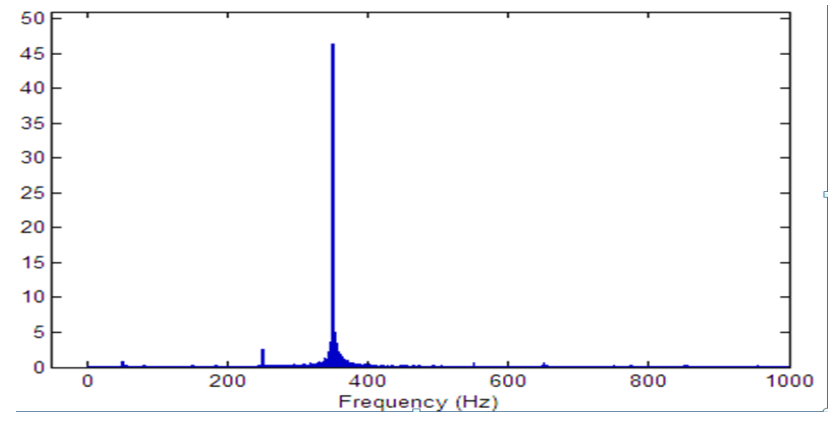

**Fig. 3.21** FFT du courant injectée par le filtre actif de puissance.

La figure 3.21 montre le spectre harmonique du courant de source après filtrage

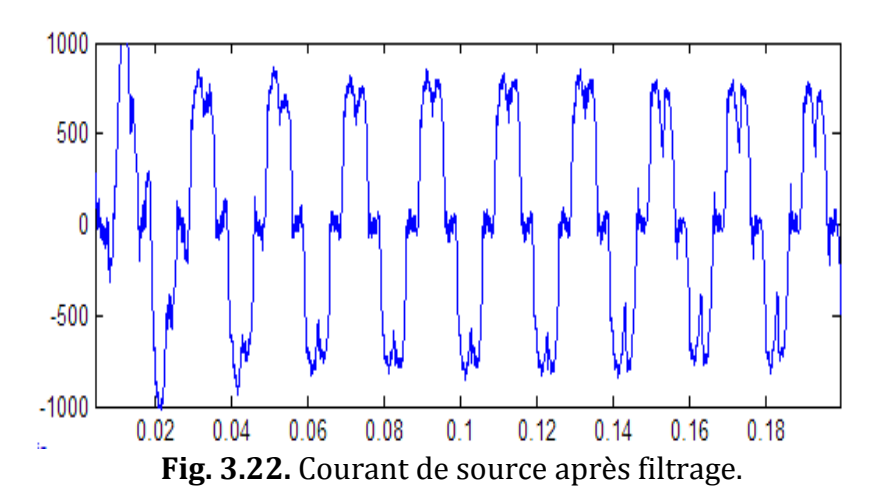

La FFT du courant de source après filtrage est donné par la figure suivante :

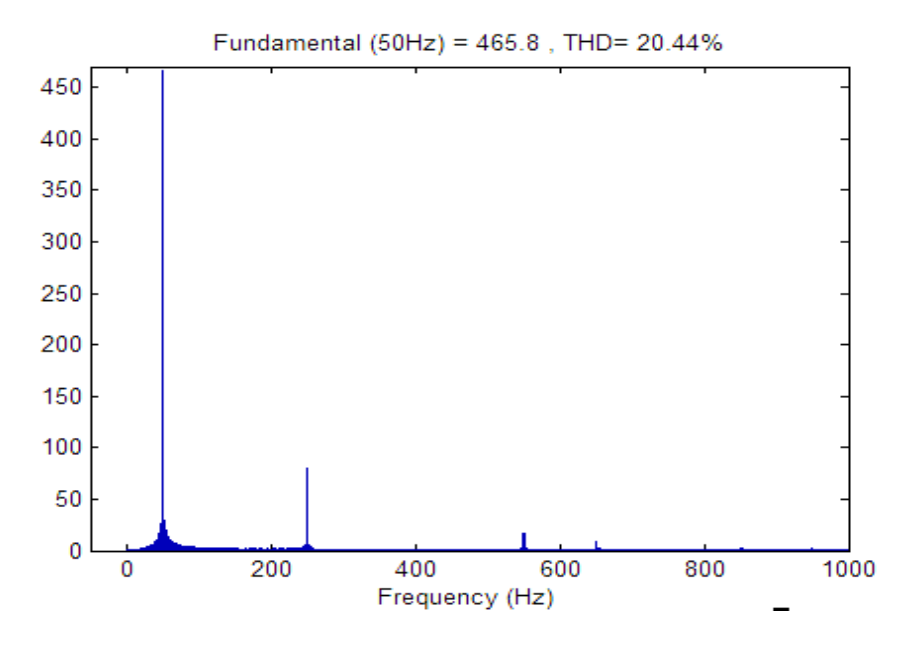

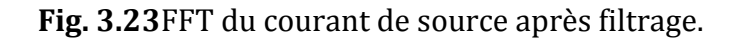

Et pour terminer voici la tension aux bornes du condensateur du filtre actif de puissance

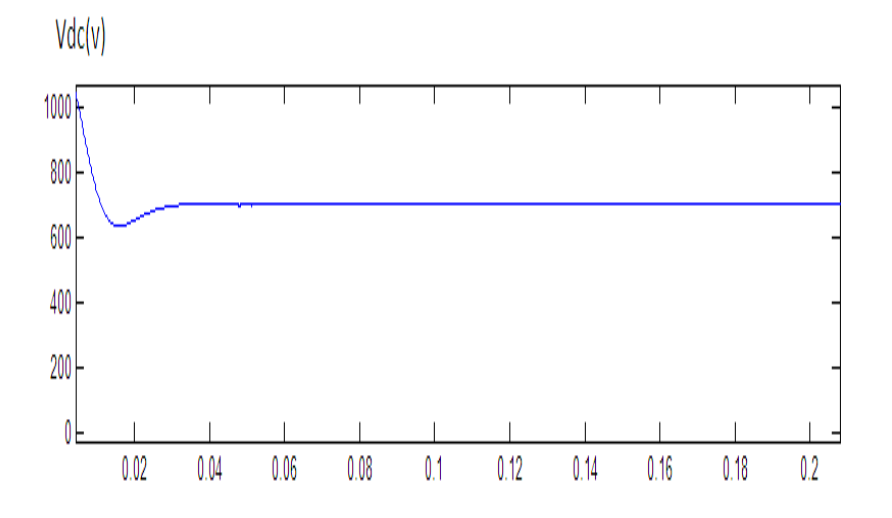

**Fig. 3.24.** Tension aux bornes du condensateur du filtre actif de puissance

Les résultats de simulation montrent que le THD du courant de source passe de 28.03% avant compensation à 20% après compensation de l'harmonique 7.

Les résultats de simulation de la figure 3.19 à la figure 3.24 montrent l'efficacité de cette méthode.

**Remarque :** Avec la méthode que nous proposons nous éliminons uniquement les harmoniques 6h+1 car nous n'avons pas trouvé une méthode pour éliminer les harmoniques 6h-1. Cependant, nous espérons que cette méthode sera un début pour éliminer simplement les harmoniques sélectives.

#### **III-Conclusion :**

Suite à nos différentes simulations, en utilisant trois techniques d'identification sélective nous avons constaté que l'utilisation de la commande à base de filtre multi variable présente des avantages par rapport aux autres méthodes:

- La méthode d'identification FMV est très efficace pour extraire les harmoniques de références et facile à mise en œuvre.
- L'identification des harmoniques n'a pas besoin d'un circuit PLL contrairement au p-q et d-q.
- La technique FMV nous permet de compenser sélectivement ou totalement les harmoniques du réseau.
- La technique FMV nous permet aussi de compenser les harmoniques du réseau en régime déformé et déséquilibré de tension.
- dans la méthode d'identification avec un filtre passe bande, on ne peut pas compenser que les harmoniques de rang 6h+1. Pour cela que nous recommandons cette méthode. Cependant nous espérons que la méthode d-q pourra être améliorée afin de compenser les harmoniques de rang 6h-1.

# **Conclusion générale**

Le travail présenté dans ce mémoire porte sur l'étude et la simulation d'un filtre actif parallèle et ses différentes théories de compensation soit totale ou sélective, pour se faire nous l'avons partagé en trois chapitres.

Dans le premier chapitre nous avons présenté le principe du filtre actif parallèle comme une solution de dépollution en temps réel des courants harmoniques et de l'énergie réactive produite par des charges non-linéaires. Nous avons présenté pour cela l'onduleur ainsi que le filtre de découplage et le système de stockage de l'énergie, avec les différentes stratégies d'extraction des courants de références: «p-q classique, p-q à base d'un filtre multi variable, et d-q (SFR)» pour commander le filtre actif de puissance à quatre bras de façon directe.

Nous avons consacré le deuxième chapitre à l'étude descriptive du modèle de la source d'alimentation, modèle de la charge et la structure générale du filtre actif parallèle. Les résultats de la simulation pour les trois méthodes d'identification de courant de référence ont été présentés afin de compenser les harmoniques, nous avons obtenus de très bon résultats pour toutes les méthodes utilisées puisqu'on a obtenu des valeurs de THD inférieure à 5 % imposé par les normes internationales IEC.

Dans le dernier chapitre, nous avons étudiés l'identification sélective des commandes du filtre actif parallèle, nous avons développé plusieurs approches en utilisant différente méthode de filtrage à savoir l'utilisation d 'un filtre passe bande ou un filtre multi variable. Les résultats de simulation on montrer la faisabilité de ces commandes afin d'éliminer une harmoniques spécifique.

60

# **Bibliographie**

**[1] MAE. ALALI** « Contribution à l"étude des compensateurs actifs des réseaux électriques Basses Tension ». Thèse de Doctorat, Université Louis Pasteur – Strasbourg I, 2002.

**[02] M. M. ABDUSALAM**, « Structures et Stratégies de Commande des Filtres Actifs Parallèle et Hybride avec Validations Expérimentales », Thèse de doctorat, Université Henri Poincaré-Nancy-I-France, 2008.

**[3] M. C. BENHABIB,** « Contribution à l"étude des différentes topologies et commandes des filtres actifs parallèles à structure tension, Modélisation, simulation et validation expérimentale de la commande». These, Université Henri Poincare, Nancy-France, (2004).

**[4] S. RAHMANI AND K. AL-HADDAD**, « A new indirect current control algorithm based on the instantaneous active current for reduced switch active filters ». EPE, ISBN 90-75815- 07-7, pp. 1-10, Toulouse, (2003).

**[5] M. C. BENHABIB AND S. SAADATE**, « New control approach for four-wire active power filter based on the use of synchronous reference frame ».Electric Power Systems Research, Vol. 73, pp. 353-362, (2005).

**[6] C. MADTHARAD, S PREMRUDEEPREECHACHARN**, « Active power filter for three-phase four-wire electric system using neural networks ». Electric Power System Research, Vol. 60, pp. 179-192, (2002).

**[7] L. BENCHAITA**, « Etude, par simulation numérique et expérimentation, d"un filtre actif parallèle à structure courant avec une nouvelle méthode de contrôle-commande » Thèse de l"Institut National Polytechnique de Lorraine, Nancy 30 Octobre 1998.

**[8] ABDELAZIZ CHAGHI**, « Contribution au contrôle du courant sur un réseau de distribution électrique Application d'un compensateur actif», Thèse de Doctorat de l"Université de Batna, 2004.

**[9] F. MEKRI,** « Etude et Commande d"un Filtre Actif Parallèle à Structure de Tension », Thèse de Magister, Université d"Oran, 2001.

**[10] M TIDJANI**, «Stratégies de Commande d"un Filtre Actif Parallèle à Quatre Fils», Thèse de magistère, CENTRE UNIVERSITAIRE D"EL-OUED, 2012.

**[11] P. LADOUX, G. OLLÉ** Système didactique, Compensateur d"harmoniques et de puissance réactive. Publication RESELEC 2002.

**[12] Y. KEBBATI** « Développement d"une méthodologie de conception matériel à base de modules génétiques VHDL / VHDL-AMS en vue d"une intégration de systèmes de commande électrique ». Thèse de Doctorat, Université Louis Pasteur – Strasbourg I, 2002.

**[13] D. OULD ABDESLAM, P. WIRA, D. FLIELLER, J. MERKLE** "Power harmonic identification and compensation with an artificial neural network method". International Symposium on Industrial Electronics (ISIE'2006), Montréal, Canada, 2006.

**[14] I. ETXEBERRIA-OTADUI** « les systèmes de l"électronique de puissance dédiés à la distribution électrique : Application à la qualité de l"énergie ». Thèse de Doctorat, Institut National Polytechnique de Grenoble avec le «Label Européen», 2003.

**[15] S. HONG-SCOK,** « Control scheme for PWM converter and phase angle estimation algorithm under voltage unbalanced and/or sag condition ». Ph.D. in Electronic and Electrical Engineering, POSTECH University, South KOREA, (2001).

**[16] BHATTACHARYA, S.; DIVAN, D.M.; BANERJEE, B.,** ''Synchronous frame harmonic isolator using active series filter "EP'91, pp. 33.030-3.35, 1991.

**[17] PENG, F.Z.LAI, J.S,** «Generalized instantaneous reactive power theory for three-phase power systems», IEEE Trans.On IM, vol.45, n.1, 2001.

**[18] M.D. EPANYA** « Application du filtrage actif pour une mise en œuvre de méthode de prédiction et de contrôle d'harmoniques dans un réseau de distribution électrique», Mémoire comme exigence partielle de la maitrise en génie électrique. Université du Québec 2010.

**[19] S. BEAULIEU** « Etude et mise au point d'un filtre actif d'harmoniques en vue d'améliorer la qualité de l'alimentation électrique », Mémoire présente comme exigence partielle de la maîtrise en ingénierie. Université du Québec a Chicoutimi 2007.

**[20] A. BOUKADOUM** « Contribution à l"analyse et la réduction de la pollution harmonique dans le réseau électrique», Mémoire de Magister. Université d"Annaba 2007.

**[21] S. KARIMI** «Continuité de service des convertisseurs triphasés de puissance et prototypage "FPGA in the loop": application au filtre actif parallèle », Thèse Doctorat. Université Nancy-I 2009.

**[22]L. A. MORÁN, J. DIXON, & R. R. WALLACE** « A three-phase active power filter operating with fixed switching frequency for reactive power and current harmonic compensation », IEEE Transactions on Industrial Electronics, pp.402-408, Vol.42, No.4, August 1995.

**[23] F. HAMOUDI** « Contribution aux stratégies de commande avancées d"un filtre actif shunt à quatre fils », Thèse Doctorat. Université de Batna 2012.

**[24]S.A. TADJER** « Etude d"un système de compensation d"harmonique en utilisant un générateur photovoltaïque "GPV" », Mémoire de Magister. Université de Boumerdes 2008.

**[25] M. C. BENHABIB AND S. SAADATE** "A New Robust Experimentally Validated Phase Locked Loop for Power Electronic Control".

**[26] H.AKAGI Y.KANAZAWA and A.NABAE** "Generalized theory of the instantaneous reactive power in three phases circuits" Proceeding international power electronic conference. Tokyo, Japan, PP.1375-1386, 1983.

# **Annexe**

## **Le programme utilisé pour calculer la fonction de transfert d'un filtre passe bande:**

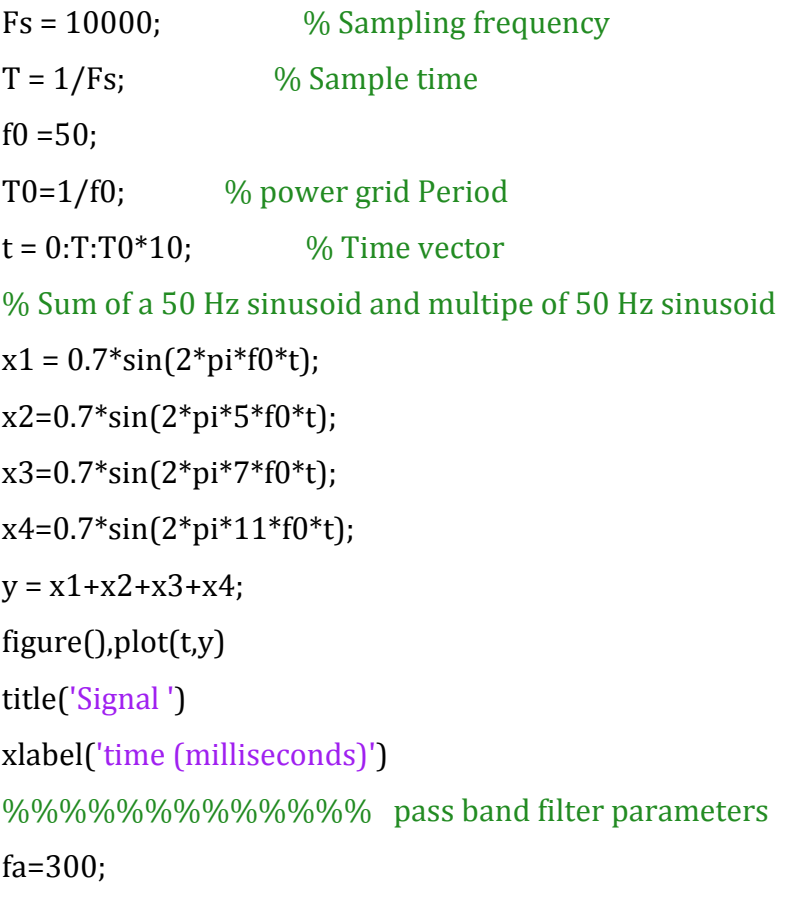

 $B=10$ ; ord=2;  $T = Fs/2$ ;  $[A,B,C,D] =$  butter(ord,  $[fa-B/2 fa+B/2]/T$ ); d = designfilt('bandpassiir','FilterOrder',ord, ... 'HalfPowerFrequency1',500,'HalfPowerFrequency2',560, ... 'SampleRate',Fs);  $sos = ss2sos(A,B,C,D);$  $fvt = fvtool(sos,d,'Fs',Fs);$ legend(fvt,'butter','designfilt') h=d.Coefficients; yyy=filter(1,h,y)

#### **Résumé**

Le problème de la pollution harmonique dans les réseaux électriques devient de plus en plus préoccupant avec l"accroissement de l"usage des charges nonlinéaires. Pour résoudre ce problème, nous pouvons utiliser les filtres actifs de puissances. A cet effet, notre mémoire présente une étude théorique validé par simulations des différentes méthodes d"identification des courants harmoniques et de la puissance réactive des filtres actifs parallèles à trois bras pour soit une compensation globale des harmoniques, ou une compensation sélective. Les résultats de simulations montreront l"efficacité de ces commandes.

#### **Abstract**

The harmonic pollution problem in power systems is becoming increasingly worrying with the increased use of non-linear loads. To solve this problem, we can use an active power filter. To this end, our paper present a theoretical study validate by simulations of different identification methods for compensate harmonic currents and reactive power by using shunt active power filters containing three arms for either an overall compensation of harmonics, or a selective compensation. Simulation results show the effectiveness of these commands.

## **ملخص**

اصبحت مشكلة النلوث النوافقي في الشبكة الكهربائية مقلقة خاصة مع زيادة استخدام المقاومات غير الخطية. لحل هده المشكلة نستطيع استخدام مرشح طاقوي فعال في هده المدكرة قمنا بدراسة نظرية منبوعة بمحاكاة باستعمال برنامج حاسوب(ماتلاب ) من اجل انتقاء التوافقيات سواء بشكل كلي او جزئي.